### ŽILINSKÁ UNIVERZITA V ŽILINE FAKULTA RIADENIA A INFORMATIKY

### AUTOREFERÁT DIZERTAČNEJ PRÁCE Študijný odbor: Aplikovaná informatika

Žilina, Apríl, 2016

autor : Ing. Michal Chovanec vedúci: prof. Ing. Juraj Miček, PhD

### ŽILINSKÁ UNIVERZITA V ŽILINE FAKULTA RIADENIA A INFORMATIKY

Ing. Michal Chovanec

Autoreferát dizertačnej práce Aproximácia funkcie ohodnotení v algoritmoch Q-learning neurónovou siet'ou

na získanie akademického titulu philosophiae doctor (v skratke PhD.) v študijnom programe doktorandského štúdia aplikovaná informatika v študijnom odbore: 9.2.9 aplikovaná informatika

Dizertačná práca bola vypracovaná v dennej forme doktorandského štúdia forme doktorandského štúdia na katedre technickej kybernetiky, Fakulte riadenia a informatiky Žilinskej univerzity v Žiline

Predkladatel': Ing. Michal Chovanec Katedra technickej kybernetiky Fakulta riadenia a informatiky Žilinská univerzita v Žiline

Školitel': prof. Ing. Juraj Miček, PhD Katedra technickej kybernetiky Fakulta riadenia a informatiky Žilinská univerzita v Žiline

Oponenti:

Titul, meno a priezvisko : Názov pracoviska :

Titul, meno a priezvisko : Názov pracoviska :

Titul, meno a priezvisko : Názov pracoviska :

Autoreferát bol rozoslaný dna: ............................................. ˇ

Obhajoba dizertacnej práce sa koná d ˇ na ....................................... o ............ h. pred komisiou pre obhajobu ˇ dizertačnej práce schválenou odborovou komisiou v študijnom odbore 9.2.9 aplikovaná informatika, v študijnom programe aplikovaná informatika, vymenovanou dekanom Fakulty riadenia a informatiky Žilinskej univerzity v Žiline.

prof. Ing.Martin Klimo, PhD. predseda odborovej komisie študijného programu aplikovaná informatika v študijnom odbore 9.2.9 aplikovaná informatika Fakulta riadenia a informatiky Žilinská univerzita Univerzitná 8215/1 010 26 Žilina

#### Abstrakt

MICHAL CHOVANEC: *Aproximácia funkcie ohodnotení v algoritmoch Q-learning neurónovou siet'ou* Žilinská Univerzita v Žiline, Fakulta riadenia a informatiky, Katedra technickej kybernetiky. Vedúci: prof. Ing. Juraj Miček, PhD FRI ŽU v Žiline, 2016

Práca sa zaoberá aproximáciou funkcie ohodnotení konania agenta, v algoritmoch Q-learning. V priestoroch s malým počtom stavov predstavuje vhodné riešenie tabuľka. Pre prípady veľkého počtu stavov je tabuľkové riešenie ťažko vypočítateľné. Je tak nutné použiť aproximáciu. Vhodným kandidátom je neurónová sieť. Tradičné riešenie doprednej siete je však nepoužiteľné z dôvodov nemožnosti takúto sieť učiť. V práci je preto venovaný priestor neurónovej sieti bázických funkcií ktorú už je možné na daný problém trénovať iteračnými metódami.

# Kapitola 1

# Ciele práce

<span id="page-4-0"></span>V uciacich sa systémoch založených na predkladnaní dvojíc vstup - požadovaný výstup je možné stanovit' chybu ˇ a tú vhodnými metódami minimalizovať. V prípade systému s odmeňovaním sa požaduje od výstupu výkonnej jednotky postupnost' akcií, ktoré maximalizujú celkovú odmenu. Príkladom môže byt' rozhodovanie robota, ktorý má splnit' ciel' pozostávajúci z niekol'kých elementárnych úkonov, ale postupnost' týchto elementárnych úkonov nie je známa - nie je teda definovaná požadovaná hodnota výstupu. Riešením tohto problému je zavedenie systému odmeňovania agenta (robota) [1.1.](#page-4-0)

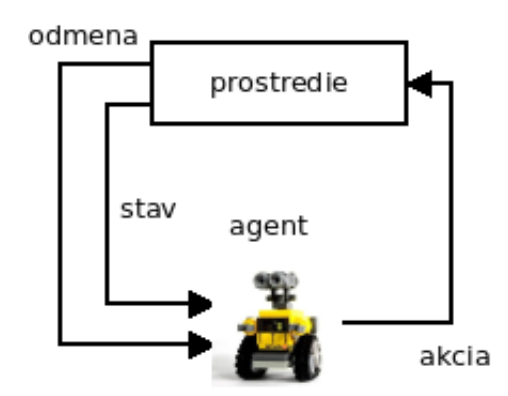

Obr. 1.1: Učenie s odmeňovaním

Odmena je získaná z prostredia po vykonaní akcie. Ohodnotenie akcie v danom stave je tvorené predošlými skúsenosť ami z vykonania predošlých akcií a získania odmien. Podstatou učenia je teda ohodnotenie vykonaných akcií v danom stave aby bolo možné v každom stave rozhodnút', ktorá akcia je najlepšia - vyberá sa teda postupnosť akcií  $\pi$  pre ktorú je funkcia

<span id="page-4-1"></span>
$$
\Lambda(\pi) = \sum_{n=0}^{L(\pi)} \gamma^n P_{\pi(n)}(s(n), s(n-1))
$$
\n(1.1)

Agent ako jednotka schopná konat' rozhodnutia (akcie) v prostredí danom Markovovim [\[22\]](#page-29-0) rozhodovacím procesom hľadá optimálnu stratégiu v zmysle rovnice [1.1.](#page-4-1) maximálna. Kde γ ∈  $\langle 0,1\rangle$  je koeficient zabúdania, *P*π(*n*)(*s*(*n*),*s*(*n*−1) je odmeňovacia funkcia po prechode zo stavu *s*(*n*−1) do stavu *s*(*n*) vykonaním π(*n*) a *L*(π) je dĺžka postupnosti  $\pi$ 

Cieľ om agenta je teda nájsť optimálnu stratégiu a maximalizovať tak odmenu. Pre veľký počet stavov je hľ adanie optima metódou počítania pravdepodobností prechodov medzi stavmi  $P(s, s')$  ť ažko vypočítateľ né.

Východiskom sú napríklad algoritmy Q-learning, alebo SARSA. Tieto algoritmy počítajú ohodnotenie akcie v danom stave  $Q(s(n), a(n))$ , ktoré číselne vyjadruje vhodnosť danej akcie. Využitie môžu nájsť [\[38\]](#page-30-0), [\[39\]](#page-30-1), [\[40\]](#page-30-2) napríklad pri plánovnaí rozhodnutí v

#### 1. robotike

2. virtuálnych agentových systémoch

#### 3. počítačové hry

Vo všobecnosti riešia uvedené algoritmy problémy umelej inteligencie, kedy nie je možné zostavit' trénovacie dáta v tvare vstup, požadovaný výstup a aplikácia je obmedzená na udel'ovanie odmien agentovi za vykonanie zvolenej stratégie [\[43\]](#page-30-3), [\[44\]](#page-30-4). Na rozdiel od evolučných algoritmov (genetické algoritmy, diferenciálna evolúcia, simulované žíhanie), kedy je daná kriteriálna funkcia, umožňujú algoritmy O-learning, alebo SARSA postupne zlepšovat' riešenie na princípe hl'adania optimálnej stratégie z niekol'kých optimálnych podstratégií - už nájdené optimálne riešenie podstratégie sa nemení. V prípade evolučných algoritmov je typická zmena všetkých hľadaných parametrov. Nie sú teda vhodné na úlohy kde sa požaduje generovanie postupnosti akcií.

Pre algoritmus Q-learning je zaručená konvergencia k optimálnemu ohodnoteniu (v zmysle [1.1\)](#page-4-1) [\[41\]](#page-30-5) pre l'ubovolnú metódu výberu akcií - postačuje aby každá akcia mala nenulovú pravdpodobnosť vykonania v prislúchajúcom stave. V prípade SARSA táto konvergencia nie je zaručená pre všetky metódy výberu akcií. Oba algoritmy pracujú v diskrétnom čase.

Pre problémy s rádovo stovkami stavov, ktoré sú diskrétne, môže byt' fukcia *Q*(*s*(*n*),*a*(*n*)) realizovaná formou tabuľky. Konvergencia k optimálnemu riešeniu je v tomto prípade zaručená. Pre problémy kde je počet stavov vel'mi vel'ký (tisíce a viac), alebo stavy nenadobúdajú diskrétne hodnoty je potrebné zvolit' aproximáciu tejto funkcie. Konvergencia v tomto prípade už nie je zaručená.

Prístupov ako aproximovať túto funkciu je niekoľko [\[31\]](#page-29-1), [\[32\]](#page-29-2), [\[33\]](#page-29-3), [\[34\]](#page-29-4). Najčastejšie používané

- 1. Diskretizácia stavov spojitých hodnôt tabul'kou
- 2. Lineárna kombinácia príznakov
- 3. Dopredná neurónová siet'
- 4. Neurónová siet' bázických funkcií

Prvý spôsob predstavuje triviálne riešnie problému redukciou nekonečného počtu stavov na konečný.

Druhý spôsob spočíva v pevne definovaných príznakoch, ktoré závisia od typu problému. Tieto príznaky tvoria súbor funkcií *fi*(*s*(*n*),*a*(*n*)). Hodnota *Q*(*s*(*n*),*a*(*n*)) je daná lineárnou kombináciou týchto príznakov. Hl'adá sa teda vektor váh *w* pre ktorý *Qb*(*s*(*n*),*a*(*n*),*w*) = *I* ∑ *i*=0 *wi fi*(*s*(*n*),*a*(*n*)) má minimálnu vel'kost' chyby *e*, definovaná je ako *e*(*w*) = ∑ *s*,*a* (*Q*(*s*(*n*),*a*(*n*))−*Qb*(*s*(*n*),*a*(*n*),*w*))<sup>2</sup> Problematická zostáva vol'ba príznakových funkcií - ich tvar aj počet.

Tretí spôsob spočíva v použití doprednej neurónovej siete ako univerzálny aproximátor funkcie. Schopnosť aproximovat' funkciu doprednou neurónovou siet'ou je vel'mi dobre známa aj preskúmaná. Pre úlohy Q-learning algoritmu je však nepoužiteľná [\[42\]](#page-30-6), z dôvodov nemožnosti túto sieť naučiť doteraz dostupnými prostriedkami. Hoci existuje niekoľko prípadov kde sa učenie dá uskutočniť, vo všeobecnosti sú v protiklade dva požiadavky :

- 1. Učenie siete na požadovanú hodnotu
- 2. Generovanie požadovanej hodnoty

Sieť teda musí zároveň poskytovať správny výstup pre minulé stavy a zároveň sa učiť na súčastný stav bez toho, aby sa hodnoty z minulých stavov zmenili.

Štvrtý spôsob je využíva lineárnu kombináciu bázických funkcie. Bázické funkcie sú dané vopred, avšak ich parametre sa menia v priebehu učenia, podobne ako vektor váh lineárnej kombinácie w. Nech sú ich parametre označené ako v. Cieľom je nájsť také w a v pre ktoré chyba  $e(v, w) = \sum_{s,a} (Q(s(n), a(n)) - Q_b(s(n), a(n), v, w))^2$  je

minimálna. Kde  $Q_b(s(n), a(n), v, w) = \sum_{i=1}^{n}$  $\sum_{i=0}^{n} w_i f_i(s(n), a(n), v_i).$ 

Ciel'om práce je overit' možnosti aproximácie funkcie *Q*(*s*(*n*),*a*(*n*)) uvedenými metódami. Vzl'adom na už prebehnutý výskum a problémy dopredných neurónových sieti, sa problematika sústredí najmä na hl'adanie vhodných bázických funkcií. Práve v tejto oblasti je venovaný výskumu najväčší priestor. Tieto funkcie by mali byt' volené tak, aby zmena parametrov *v<sup>i</sup>* jednej funkcie, neovplivnila výsledok inde ako pre žiadané *s*(*n*) a *a*(*n*). Použité riešnie je potom možné využit' vo vel'kých stavových priestorov, kde možnosti použit' tabul'ku zlyhávajú z dôvodov

1. Vel'ké pamät'ové nároky

2. Nutnosť navštíviť a správne spočítať Q pre všetky  $s(n)$ ,  $a(n)$ 

Prvý problém nepredstavuje pre súčasné počítače až tak veľký nedostatok tabuľ kového riešenia. Horšia je situácia v prípade vypĺňania korektných hodnôt v tabuľke. Práve rekurentnou povahou algoritmov Q-learning a SARSA je časovo veľmi náročné vyplniť tieto hodnoty - mnohonásobne treba navštíviť všetky stavy a vykonať v nich všetky akcie. Práve to je primárny dôvod aproximovat' funkciu *Q*(*s*(*n*),*a*(*n*)).

#### 1.1 Q-learning algoritmus

Q-learning algoritmus je definovaný pre casovo diskrétne systémy. Agent ktorý prechádza stavový priestor vyko- ˇ naním niektorej z vopred daných akcií získava za tieto prechody odmeny. Ciel'om algoritmu je ohodnotit' všetky akcie v jednotlivých stavoch, tak aby bol dosiahnutý ustálený stav a v každom stave bolo možno vybrat' akciu prinášajúcu najväčšiu odmenu, v zmysle s [1.1.](#page-4-1)

#### 1.1.1 Definícia algoritmu

Autorom Q-learning algoritmu je Christopher J.C.H. Watkins, v roku 1992 publikoval článok kde tento algoritmus predstavil [\[10\]](#page-28-0) a niekol'ko d'alších vysvetlení tohto algoritmu je možné nájst' v [\[11\]](#page-28-1) alebo [\[12\]](#page-28-2). Dôkazy o konvergencií k otimálnemu riešeniu (v zmysle s [1.1\)](#page-4-1) sú k dispozícií [\[13\]](#page-28-3), [\[14\]](#page-28-4), [\[15\]](#page-28-5), [\[16\]](#page-28-6).

Je daná odmeňovacia funkcia  $R(s(n), a(n))$ , ktorá vyjadruje okamžité ohodnotenie konania agenta v stave  $s(n)$ vykonaním akcie *a*(*n*). V reálnych aplikáciach táto funkcia nadobúda takmer v každom *s*(*n*) a *a*(*n*) hodnotu 0. Pre správnu funkciu algoritmu, musí byť aspoň jedna hodnota nenulová - napr. ohodnotenie dosiahnutia cieľového stavu (samotná existencia ciel'ového stavu však pre algoritmus nie je potrebná).

Funkcia ohodnotení je definovaná ako

<span id="page-6-0"></span>
$$
Q_n(s(n), a(n)) = R(s(n), a(n)) + \gamma \max_{a(n-1)\in\mathbb{A}} Q_{n-1}(s(n-1), a(n-1))
$$
\n(1.2)

- $R(s(n), a(n))$  je odmeňovacia funkcia
- *Qn*−1(*s*(*n*−1),*a*(*n*−1)) je funkcia ohodnotení v stave *s*(*n*−1) pre akciu *a*(*n*−1)
- $\gamma$  je odmeňovacia konštanta a platí  $\gamma \in (0,1)$ .

Funkcia 1.[2](#page-6-0) definuje ohodnotenie akcií vo všetkých stavoch t.j. agent, ktorý sa dostal do stavu *s*(*n*) vykonaním akcie  $a(n)$  zo stavu  $s(n-1)$  získal odmenu  $R(s(n), a(n))$  a zlomok najväčšieho možného ohodnotenia, ktoré mohol získat' dostaním sa do stavu *s*(*n*−1), situáciu ilustruje obrázok [1.2.](#page-6-1)

<span id="page-6-1"></span>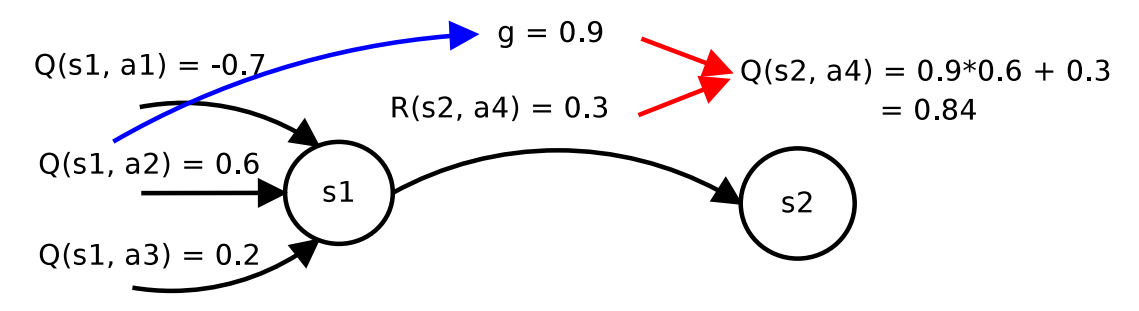

Obr. 1.2: Ilustrácia funkcie ohodnotení, pre  $\gamma = 0.9$ 

Je potrebné poznamenať, že práve časť max  $_{a(n-1)\in\mathbb{A}} Q_{n-1}(s(n-1), a(n-1))$  zabezpečuje nezávislosť konvergencie k optimu bez ohl'adu vol'by stratégie výberu akcie - postačuje, aby každá akcia, v každom stave mala nenulovú pravdepodobnosť vykonania. Určitým variantom je algoritmus SARSA [\[17\]](#page-28-7)

$$
Q_n(s(n), a(n)) =
$$
  
\n
$$
(1-\alpha)Q_{n-1}(s(n), a(n)) +
$$
  
\n
$$
\alpha(R(s(n), a(n)) + \gamma Q_{n-1}(s(n-1), a(n-1)))
$$
\n(1.3)

kde α ∈ (0,1), hodnota *Qn*(*s*(*n*),*a*(*n*)) sa teda ustáli na strednej hodnote a závisí od stratégie výberu akcií. Q-learning teda vychádza z toho, čo najlepšie sa mohlo stať a SARSA z toho čo sa naozaj stalo.

### Kapitola 2

# Navrhnuté bázické funkcie neurónovej siete pre aproximáciu

Vhodnú funkciu je možné zmenou parametrov upravit' do tvaru, aby pre zvolený vstup *I*0(*n*) dosahovala požadovanú hodnotu a postupným zväčšovaním vzdialenosti  $|I_0(n) - I_i(n)|$  klesala jej hodnota k nule.

Najjednoduhším príkladom takýchto funkcií je

<span id="page-8-0"></span>
$$
f_j(X(n)) = \begin{cases} k_j & \text{at } X(n) = X_0^j \\ 0 & \text{inak} \end{cases} \tag{2.1}
$$

kde  $k_j$  je hodnota požadovaná v bode  $X_0^j$  $\int_0^f$ . Výstupom siete potom je

$$
y(X) = \sum_{j=1} f_j(X(n))
$$
\n(2.2)

Z charakteru Q-learning algoritmu majú hodnoty *Q*(*s*(*n*),*a*(*n*)) charakter postupne klesajúcich hodnôt. Je teda potrebné vybrat' iné funkcie.

Nasledujú preto definície funkcií s ktorými boli urobené experimenty.

Dané sú bázické funkcie *f x j* (*s*(*n*),*a*(*n*)), kde *x* je typ bázickej funkcie. Požadovaná hodnota *Q x* (*s*(*n*),*a*(*n*)) je potom lineárnou kombináciou týchto funkcií typu *x*.

Z charakteru Q-learning algoritmu [1.2](#page-6-0) je možné určiť požiadavky na tieto funkcie :

- 1. predpis [1.2](#page-6-0) je tvorený klesajúcou exponenciálou podobný charakter by mala mat' aj bázická funkcia
- 2. existencia jedného globálneho maxima a zmenou parametrov určovať polohu tohto bodu
- 3. možnost' l'ubovolne menit' strmost' funkcie v okolí maxima
- 4. funkcia by mala byť zhora aj z dola ohraničená

Ciel'om je mat' možnost' nezávisle nastavit' maximá funkcií do oblastí, ktoré zodpovedajú nenulovím hodno- $\tan R(s(n), a(n))$  - bod 2. Ak ohodnotenie spĺňa podmienku najlepšej možnej akcie v danom stave, dá sa očakávať že bude mat' menšiu strmost', naopak, ak funkcia popisuje bod kde *R*(*s*(*n*),*a*(*n*)) dosahuje malé hodnoty (obvykle záporné), bude požadovaná vysoká strmosť tejto funkcie - obe požiadavky sú zhrnuté v bode 3. Bod 4 umožňuje rozumne ohraničiť rozsah funkcie.

Niektoré tvary bázických funkcií ktoré možno uvažovat' pre problém aproximácie

$$
f_j^1(s(n),a(n)) = e^{-\sum_{i=1}^{n_s} \beta_{aji}(n)(s_i(n) - \alpha_{aji}(n))^2}
$$
\n(2.3)

$$
f_j^2(s(n), a(n)) = \frac{1}{1 + \sum_{i=1}^{n_s} \beta_{aji}(n)(s_i(n) - \alpha_{aji}(n))^2}
$$
(2.4)

<span id="page-8-1"></span>
$$
f_j^3(s(n),a(n)) = e^{-\sum_{i=1}^{n_s} \beta_{aji}(n)|s_i(n) - \alpha_{aji}(n)|}
$$
\n(2.5)

<span id="page-9-0"></span>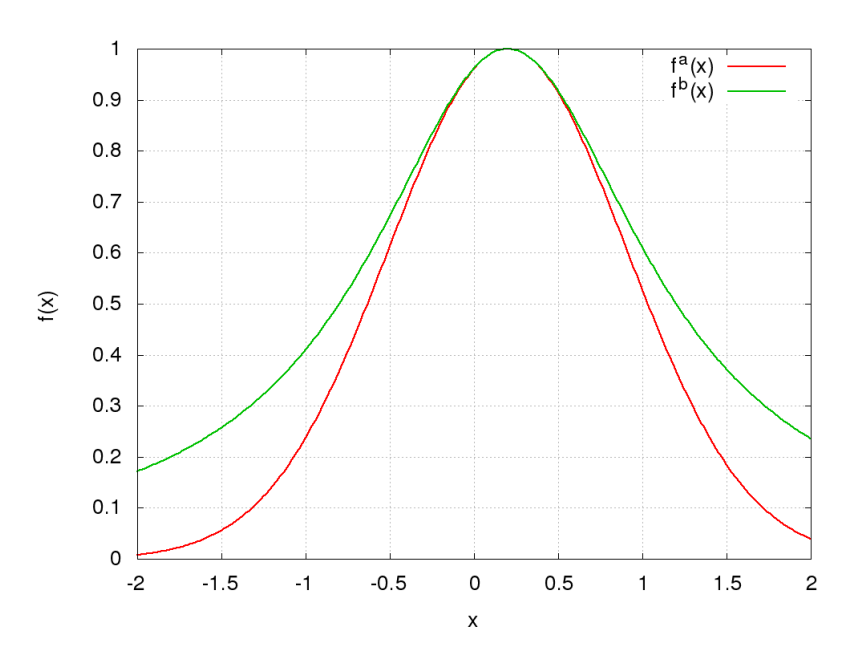

Obr. 2.1: Znázornenie priebehov bázických fukcií

kde

 $\alpha_{aji}(n) \in \langle -1,1 \rangle$  určuje polohu maxima funkcie  $\beta_{aji}(n) \in (0, \infty)$  určuje strmosť funkcie.

Ich priebehy pre prvé dve uvedené sú na obrázku [2.1.](#page-9-0)

Pre symetrické prechody medzi stavmi ich možno zjednodušit' na

$$
f_j^1(s(n),a(n)) = e^{-\beta_{aj} \sum_{i=1}^{n_s} (s_i(n) - \alpha_{aj})^2}
$$
\n(2.6)

$$
f_j^2(s(n), a(n)) = \frac{1}{1 + \beta_{aj} \sum_{i=1}^{n_s} (s_i(n) - \alpha_{aji})^2}
$$
(2.7)

<span id="page-9-1"></span>
$$
f_j^3((n)s, a(n)) = e^{-\beta_{aj} \sum_{i=1}^{n_s} |s_i(n) - \alpha_{aji}(n)|}
$$
\n(2.8)

Aproximovaná funkcia ohodnotení pre *l* bázických funkcií je potom

$$
Q^{x}(s(n), a(n)) = \sum_{j=1}^{l} w(n)^{x}_{j} f_{j}^{x}(s(n), a(n))
$$
\n(2.9)

kde  $w(n)^x_j$  sú váhy bázických funkcií.

Je teda potrebné stanovit' celkovo 3 sady parametrov : α β *w*.

#### 2.0.2 Určenie parametrov  $\alpha$

Parameter  $\alpha$  určuje posunutie maxima funkcie a postupuje sa podobne ako v prípade ??. Treba zohľ adniť fakt, že pre konečný výsledok je dôležité pokryť všetky oblasti s nenulovým  $R(s(n), a(n))$ , vrchol krivky bude ležať nad nad bodom  $[s(n), a(n)]$ .

Zmena parametrov  $\alpha$  prebieha v piatich krokoch.

- na začiatku sa zvolia  $\alpha_{jia}(n)$  náhodne, ze  $\langle -1,1\rangle$
- spočítajú sa vzdialenosti od predloženého vstupu  $d_{ja}(n) = | s(n) \alpha_{ja}(n) |$
- nájde sa také *ka* kde pre ∀ *j* : *dka*(*n*) ≤ *dja*(*n*)
- spočíta sa krok učenia  $\eta_a'(n) = \eta_1 | Q_r(s(n), a(n)) |$
- upravia sa parametre  $\alpha_{aki}(n+1) = (1 \eta')\alpha_{aki}(n) + \eta' s_i(n)$

kde

*Qr*(*s*(*n*),*a*(*n*)) je požadovaný výstup

 $\eta_1$  je konštanta učenia

Krok učenia teda závisí od veľkosti požadovanej hodnoty, tým sa zabezpečí aby maximum krivky naozaj ležalo nad bodom  $[s(n), a(n)]$ .

#### 2.0.3 Určenie parametrov  $\beta$

Parameter  $\beta$  určuje strmosť krivky. Ak boli k dizpozicií naraz všetky požadované výstupy, bolo by možné spočítat tento parameter z rozptylu. Požadované hodnoty však prichádzajú postupne, strmost' krivky sa preto upravuje priebežne, podľa toho či požadovaná hodnota leží nad, alebo pod krivkou.

- stanoví sa chyba *e*(*n*) = *Qr*(*s*(*n*),*a*(*n*))−*Q*(*s*(*n*),*a*(*n*))
- pre každú bázickú funkciu  $β_{ia}(n+1) = β_{ja}(n) + η_2e(n)w_{ja}(n)$
- skontroluje sa  $\beta_{ja}(n) \in (0, \infty)$

kde  $Q_r(s(n), a(n))$  je požadovaný výstup  $\eta_2$  je konštanta učenia

#### 2.0.4 Určenie váhových parametrov *w*

Nakoniec sa gradientovou metódou určia váhové paramete. Pre presné riešenie by bolo možné použiť metódu nejmenších štvorcov, tá je však pre veľký počet bázcikých funkcií ťažko vypočítateľná. Zmena parametrov je potom daná nasledujúcim postupom

- stanoví sa chyba *e*(*n*) = *Qr*(*s*(*n*),*a*(*n*))−*Q*(*s*(*n*),*a*(*n*))
- pre každé  $w_{ja}: w_{ja}(n+1) = w_{ja}(n) + \eta_3 e(n)y_j(n)$
- skontroluje sa  $w_{ja}(n) \in (-r, r)$

kde

 $\eta_3$  je konštanta učenia *r* je maximálny rozsah váh

#### 2.0.5 Hybridný variant

Ak by funkcia *R*(*s*(*n*),*a*(*n*)) mala len jednu kladnú hodnotu a ostatné by boli nulové, aproximáciu *Q*(*s*(*n*),*a*(*n*)) by vel'mi dobre popísala Gaussova krivka [2.8.](#page-9-1) Ak by funkcia *R*(*s*(*n*),*a*(*n*)) mala len záporné hodnoty a ostatné by boli nulové, funkcia *Q*(*s*(*n*),*a*(*n*)) by s ohliadnutím na [1.2](#page-6-0) si boli rovné. Vo funkcí *Q*(*s*(*n*),*a*(*n*)) by sa tak objavilo niekoľ ko záporných hodnôt, ostro ohraničených.

Vyjduc z týchto úvah, je možné skombinovat' výhody oboch : Gaussova krivka ktorá dokáže pokryt' nenulo-vými hodnotami celý definyčný obor a má možnosť tak šíriť hodnoty Q na ďalšie stavy a funkcie [2.1.](#page-8-0) Funkcia [2.1](#page-8-0) predstavuje vlastne tabul'ku, ktorá nadobúda nenulové hodnoty vo vybraných bodoch - tvorí tak adaptívnu tabul'ku.

Je teda možné skombinovať funkciu [2.1](#page-8-0) s niektorou z [2.8,](#page-9-1) čo vedie na vzťahy

<span id="page-11-0"></span>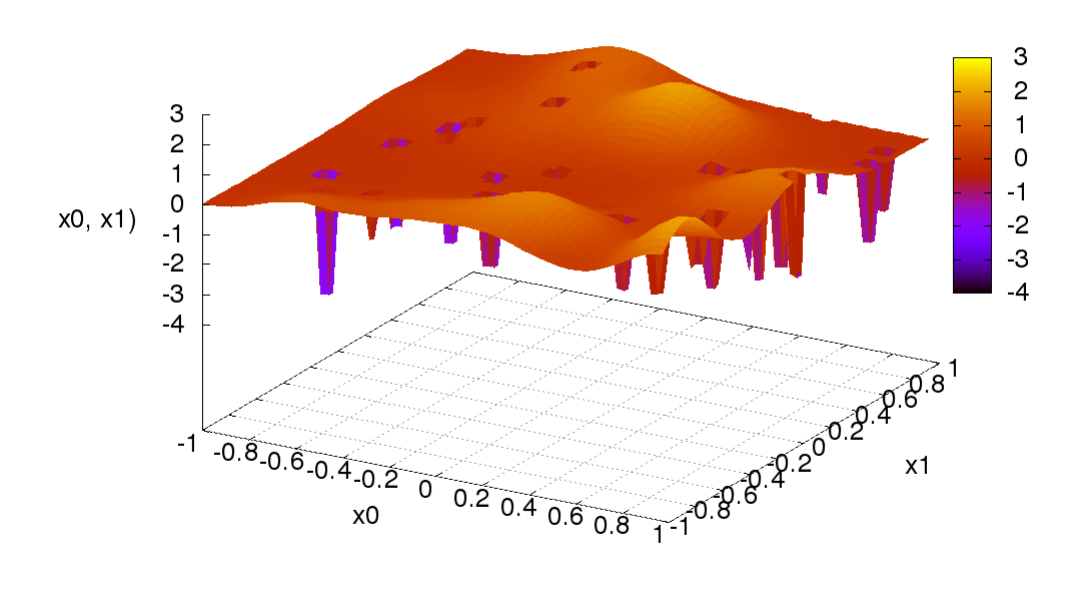

<span id="page-11-1"></span>Obr. 2.2: Znázornenie predmetnej funkcie

$$
P_i(s(n), a(n)) = \begin{cases} r_{ai} & if s(n) = \alpha_i^1 \\ 0 & inak \end{cases}
$$
 (2.10)

output value

$$
H_j(s(n), a(n)) = w_{aj}e^{-\beta_{aj}\sum_{i=1}^{n_s}(s_i(n)-\alpha_{aji}^2)^2}
$$
\n(2.11)

$$
Q(s(n), a(n)) = \sum_{i=1}^{I} P_i(s(n), a(n)) + \sum_{j=1}^{J} H_j(s(n), a(n))
$$
\n(2.12)

kde

 $\alpha_j^1$  sú oblasti kde  $H_j(s(n))$  nadobúda nenulové hodnoty

 $\alpha_j^2$  sú oblasti pre ktoré  $f_j(s(n), a(n))$  nadobúda maximum

*rai* je hodnota zápornej odmeny *R*(*s*(*n*),*a*(*n*))

*wa j* je váha a zobovedá vel'kosti maxima resp. minima pre fukciu

 $β_{ai}$  je strmost', a platí  $β > 0$ 

*I* a *J* sú počty bázických funkcií

Označenia P a H vznikli z tvaru funkcií : peak a hill. Funkcia bude na ďalších grafoch označená ako Gauss + AT : kombinácia Gaussovej krivky a adaptívnej tabul'ky. Mechanizmus ucenia zostáva rovnaký ako pre bázické ˇ funkcie v predošlej časti. Ukážka priebehu funkcie pre dve premenné je na obrázku [2.2.](#page-11-0) Počet funkcií  $P_i(s(n), a(n))$ bol zvolený 30 a počet funkcií  $P_i(s(n), a(n))$  20. Pre názornosť boli parametre  $r_{ai}$  zvolené záporné a parametre  $β_{aj}$ kladné.

Funkcia predstavuje nový tvar bázických funkcií pre aproximovanie funkcie ohodnotení *Q*(*s*(*n*),*a*(*n*)).

### Kapitola 3

:

## Experimentálna časť

#### 3.1 Ciele experimentu

V oblasti Q-learning algoritmoch je možné pozorovat' dva hlavné smery výskumu

- aproximácia funkcie ohodnotení [\[31\]](#page-29-1) [\[32\]](#page-29-2) [\[33\]](#page-29-3) [\[34\]](#page-29-4)
- spôsob výberu akcie [\[35\]](#page-29-5) [\[36\]](#page-29-6) [\[37\]](#page-29-7)

Obe majú široké pole diskusií v snahe vyriešit niekol'ko hlavných problémov Q-learning algoritmu a to najmä

- $\bullet$  veľký počet prechodov medzi stavmi
- malá zmena vo výpočte  $Q(s(n), a(n))$  môže spôsobiť veľké zmeny v stratégií.

<span id="page-12-0"></span>Cieľ om práce je na danej množine odmeňovacích funkcií  $R(s(n), a(n))$  overiť možnosti aproximácie  $Q(s(n), a(n))$ . Prvým intuitivným spôsobom bola snaha aproximovat' predmentnú funkciu doprednými neurónovými siet'ami. Principiálne tomu nič nebráni, problém je ale nedokonalý algoritmus učenia, a to, že sa vplyvom rekurentnej povahy Q-learning algoritmu pokúša neurónová sieť zároveň predikovať správnu hodnotu a zároveň učiť na požadovanú hodnotu.

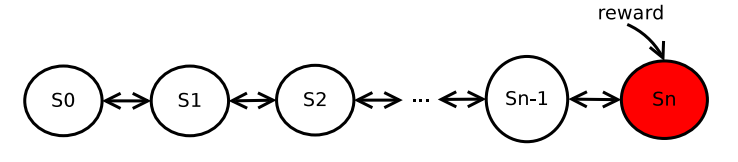

Obr. 3.1: Ilustrácia postupného nabal'ovania chyby

Postupne sa tak v sieti nabal'uje chyba. Tento problém ilustruje [3.1.](#page-12-0) Je daná postupnost' stavov a každom okrem východzieho a ciel'ového sú dve akcie. Odmena *R*(*s*,*a*) je všade nulová, len po dosiahnutí ciel'ového stavu je rovná kladnej hodnote.

Pre korektné vyplnenie hodnôt v *sn*−<sup>1</sup> sa vyžaduje korektá hodnota v *s<sup>n</sup>*

...

$$
Q(s(1), a(1)) = R(s(1), a(1)) + \gamma \max_{a(0) \in A} Q(s(0), a(0))
$$
  

$$
Q(s(2), a(2)) = R(s(2), a(2)) + \gamma \max_{a(1) \in A} Q(s(1), a(1))
$$

V prípade doprednej siete učenej algoritmom Backpropagation, zmena hodnoty v jednom bode  $O(s(n), a(n))$ spôsobí zmenu vo všetkých ostatných hodnotách a nikde nie je zaručené, že k správnej hodnote - v určitom štádiu učenia sa tak môže zdať, že hodnoty koretkne kovergujú, a inom sa môžu vzd'aľovať. Práve preto sa pre klasické úlohy rozpoznávania predkladajú sieti vzory v náhodonom poradí a v mnohých opakovaniach. Vzory a požadované výstupy sú však nezávislé.

#### 3.1.1 Divergencia riešenia

<span id="page-13-0"></span>Tento efekt divergencie bol pozrovaný nie len vyššie uvedenými autormi, ale aj experimentálne overený v tejto práci. Usporiadanie experimentu je na obrázku [3.2.](#page-13-0) Robot má dve akcie, pohyb o pevne zvolený krkok vl'avo alebo vpravo. Úlohou je dostat' sa do ciel'a, ktorý môže byt' umiestnený kdekol'vek. Pre jednoduchost' bol vybraný dvoj rozmerný stavový priestor z rozsahu  $s \in \{-1,1\}$ . Stav systému charakterizovaný vektorom *s* je poloha robota voči počiatku a poloha cieľ a voči počiatku, takýto systém je aj dobre graficky znázorniteľný.

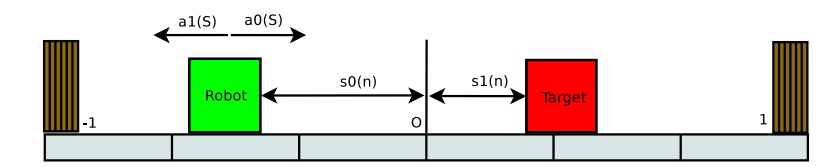

Obr. 3.2: Schéma experimentu pre doprednú neurónovú siet'

Z ostatných parametrov ktoré boli použité pre beh experimentu :

- počet iterácií =  $10000000$
- $\bullet$  delenie stavového priestoru = 1/8.0
- $\gamma = 0.7$
- neurónová siet' :
	- $-$  počet skrytých vrstiev = 2
	- $-$  počet neurónov v skrytých vrstvách = 10
	- $-$  rozsha váh  $= 4.0$
	- krok učenia  $\eta = 0.001$

Najskôr bolo určené riešenie použitím tabuľky (ktoré bolo pre malý počet stavov možné spočítať). Najdôležitejší výstup je výber korektnej akcie, kde +1 znamená jeden smer a  $-1$  smer opačný. Veľmi ľahko sa dá očakávať ostré rozdelenie stavového priestoru po diagonále : ak je robot nal'avo od ciel'a musí sa pohybovat' doprava a na-opak. Výsledok je na obrázku [3.5.](#page-15-0) Pre úplnosť, obrázok [3.6](#page-15-1) znázorňuje hodnoty max<sub>a(*n*−1)∈A  $Q(s, a)$ . Opäť sa dá</sub> l'ahko očakávať že pre najmenšiu vzdialenosť bude táto hodnota najväčšia - hodnoty na diagonále.

Jedno z najlepších riešení dosiahnuté doprednou neurónovou sieť ou učenou Backpropagation algoritmom je na obrázkoch [3.5](#page-15-0) a [3.6.](#page-15-1)

Napriek jednoduchej úlohe, nie je možné povedat' že siet' úspešne aproximuje tento problém. Porovnaním výstupov najlepších akcií je možné vidieť určitý náznak podobnosti, ktorý je však vzhľadom na irelevantnosť úlohy bezpredmentný a dosahuje privel'kú chybu, najmä ak sa robot už blížil k ciel'u.

Najlepšie výsledky dosahovala dopredná neurónová siet' s novo zavedeným modelom neurónu v tvare

$$
y(x(n)) = tanh(\sum_{i=0}^{N-1} w_i x_i(n) + \sum_{j=0}^{N-1} \sum_{i=0}^{j} v_{ij} x_i(n) x_j(n))
$$
\n(3.1)

kde x(n) je vstup do neurónu w je vektor váh v je matica váh

Takto definovaný model neurónu umožňuje okrem bežných funkcí McCuloh-Pittsovho neurónu aj násobiť prvky vstupného vektora (časť  $v_i$ ; $x_i(n)x_j(n)$ ). Dôsledkom toho je realizácia zložitých funkcií len s použitím jednej skrytej vrstvy - výrazne sa tak zjednoduší učenie. Medzi typické funkcie ktoré sa s McCuloh-Pittsovim neurónom a jendou skytou vrstvou t'ažko realizujú, možno uviest' napr : Fourierova transformácia, zmiešavanie signálov, riadenie toku dát na základe inej časti dát. Najmä posledne uvedená zvyšuje stupeň abstrakcie, kde neurónová siet' neaproximuje len jeden naučený druh funkcie, ale môže aproximovať viac, úplne rozdielných a medzi nimi vyberat'. Uvedený model bol doteraz nepublikovaný v inej literatúre.

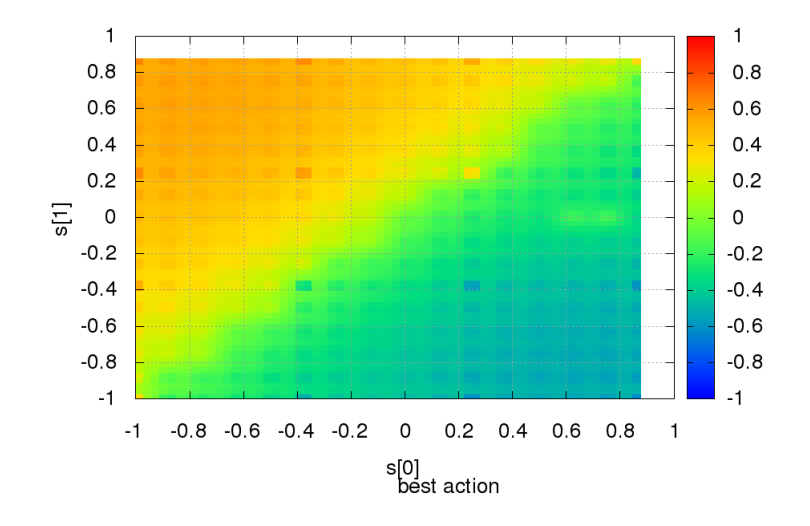

Obr. 3.3: Najlepšia akcia pre riešenie s tabul'kou

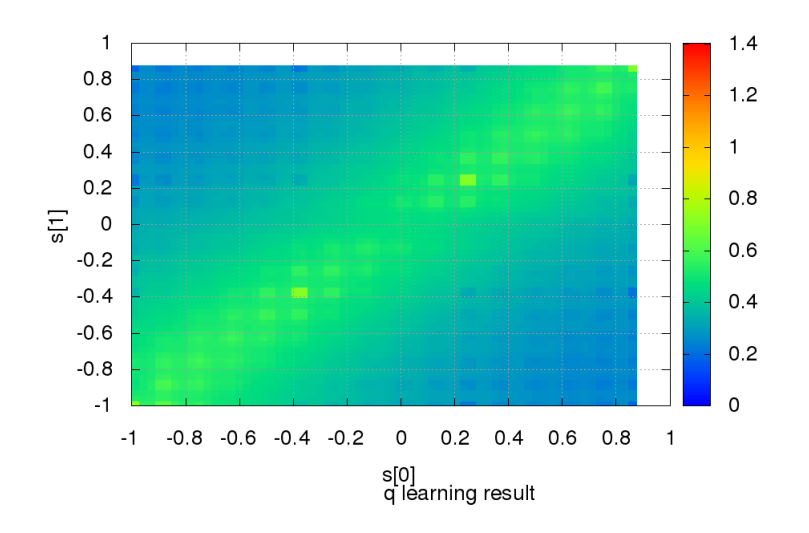

Obr. 3.4: Hodnoty max*a*(*n*−1)∈<sup>A</sup> *Q*(*s*,*a*) pre riešenie s tabul'kou

#### 3.2 Riešenie aproximácie

Uvedení autori najčastejšie používajú tzv. príznaky (features) na aproximovanie  $Q(s(n), a(n))$ 

$$
Q(s(n), a(n)) = \sum_{j=1} w_j g_j(s(n), a(n))
$$
\n(3.2)

kde  $g_i(s(n), a(n))$  sú funkcie príznakov, ktorých je konečný počet a  $w_i$  predstavuje váhy ich lineárnej kombinácie.

Príznaky sú funkcie, ktoré sú pevne zvolené a závisia od typu úlohy. Práve to predstavuje najväčší nedostatok. Ciel'om navrhovaného experimentu je využit' príznaky ktorých parametre sa menia - bázické funkcie. Vzniká tak akýsi hybrid medzi neurónovou siet'ou a lineárnou kombináciou pevne zvolených príznakov.

<span id="page-15-0"></span>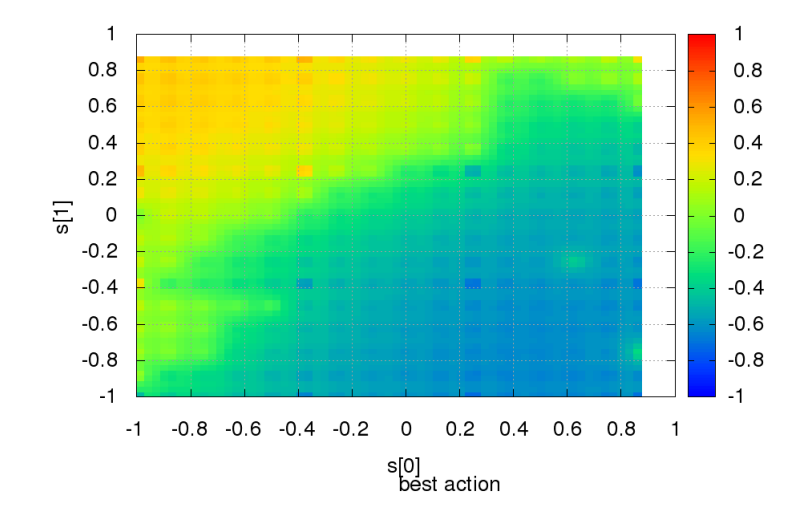

Obr. 3.5: Najlepšia akcia pre riešenie s neurónovou siet'ou

<span id="page-15-1"></span>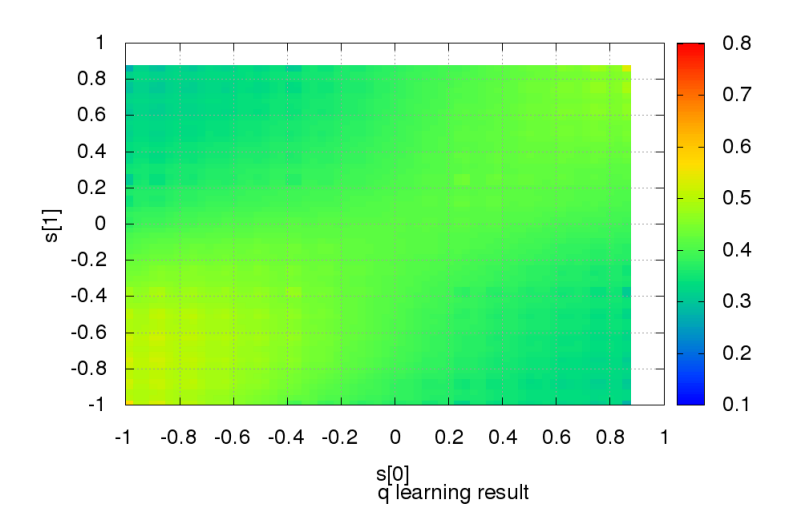

Obr. 3.6: Hodnoty max*a*(*n*−1)∈<sup>A</sup> *Q*(*s*,*a*) pre riešenie s neurónovou siet'ou

Z ohl'adom na minimalizovanie vplyvu zmeny parametrov j-teho príznaku alebo váhy *w<sup>j</sup>* na ostatné príznaky a váhy, je potrebné, aby ich bolo možné nastavovat' nezávislé - aby vhodná séria príznakov pokryla svoju podmonožinu stavového priestoru. Toto je možné dosiahnut' ortogonalitou príznakou, stráca sa však možnost' generovat' funkciu ako je lineárna kombinácia týchto ortogonálnych funkcií. Vhodným kompromisom sú preto funkcie uvedené v [2.5,](#page-8-1) alebo funkcia [2.0.5.](#page-11-1)

#### 3.3 Návrh experimentu

V niekoľ kých bodoch je možné postup určiť ako

• výber funkcií  $R(s(n), a(n))$ 

- $\bullet$  určenie presného riešenia, použitím tabuľky s veľkým počtom prvkov
- $\bullet$  voľba aproximačnej metódy
- pre každú  $R(s(n), a(n))$  spočítať niekoľko nezávislych behov
- výsledky porovnat' s presným riešením, overit' a zosumarizovat'

Funkcie *R*(*s*(*n*),*a*(*n*)) budu vybrané tak aby boli riedke a plne sa využil Q-learing - okamžité odmeny sú známe len v malom počte prípadov. Postupne sa obmenia pre rôzne počty nenulových prvkov.

Presné riešenie, aby bolo možné spočítať bude mať niekoľ ko tisíc diskrétnych stavov. Pre jednoduchosť, bude v každom stave rovnaká a presne definovaná množina akcií.

Vyberie sa niekoľko aproximačných metód, ktoré sa použijí na spočítanie  $Q(s(n), a(n))$ . Tu je nevyhnutné upozorniť na častú metodickú chybu : aj keď je možné  $Q(s(n), a(n))$  spočítať presne, nesmie byť toto presne riešenie použité na stanovenie približného riešenia. Príkladom je dopredná neurónová siet', ktorá sa dá vel'mi l'ahko natrénovat' ak je množina požadovaných výstupov vopred známa. V prípade Q-learning algoritmu sa ale požadované hodnoty spočítavajú rekuretne, až počas behu.

Kedže voľba niektorých počiatočných parametrov aproximačných metód je náhodná, je nevyhnutné spočítať niekol'ko nezávislých behov a overt' tak rozptyl, minimálnu, maximálnu a priemernu chybu.

Aby sa dalo kvalitatívne ohodnotiť použité riešenie, je nutné urobiť veľký počet experimentov. Aby bolo možné l'ahko graficky znázornit' výsledok, bude stavový priestor dvojrozmerný a platí *s*(*n*) ∈ h−1,1i. Agent si bude vyberat' z pevne danej množiny akcií a bude sa tak v tomto priestore môct' pohybovat' a to :

 $\mathbb{A} = [[0,1],[0,-1],[1,0],[-1,0],[1,-1],[1,1],[-1,-1],[-1,1]]$ 

prostredie umožní zmenu stavu vykonaním akcie  $a(n) \in A$ , a to podľa

$$
s(n+1) = s(n) + a(n)dt
$$
\n(3.3)

Jednotlivé funkcie *R k* (*s*(*n*),*a*(*n*)) predstavujú mapy odmien v ktorých sa agent pohybuje. Pre zjednodušenie bude platit', že nezáleží ktorou akciou sa agent dostal do daného stavu - funkcia bude mat' teda tvar *R k* (*s*(*n*)) a predstavuje teda odmenu za to, že sa agent dostal na nejaké miesto.

Ako metódy aprximácie je zvolených 6 rôznych funkcií.

- 1. riedka tabul'ka
- 2. Gaussova krivka  $f_j^1(s(n), a(n))$  [2.8](#page-9-1)
- 3. Gaussova krivka *f* 1 *j* (*s*(*n*),*a*(*n*)) kombinovaná s riedkou tabul'kou
- 4. Modifikácia Kohonenovej neurónovej siete  $f_j^2(s(n), a(n))$
- 5. Modifikácia Kohonenovej neurónovej siete *f* 2 *j* (*s*(*n*),*a*(*n*)) s riedkou tabul'kou
- 6. Guassova krivka a adaptívna tabul'ka [2.0.5](#page-11-1)

Pre každú z nich prebehne 20 trialov aby bolo možné urobit' štatistické vyhodnotenie. V každom trialy prebehne 10\*50000 učiacich interácií aby bolo možné v 10 tich krokoch sledovať priebeh učenia. Na konci prebehne 50 behov agentov z náhodných východzich stavov aby bolo možné sledovat' ich cestu stavovým priestorom. Spolu teda prebehne 560 nezávislých experimentov a celkovo 280mil. behu algortimu.

Súhrnná schéma behu experimentov je na obrázku [3.7.](#page-17-0) Plné šípky predstavujú prepojenie úrovni metodológie. Čiarkované šípky znázorňujú výstupy v jednotlivých úrovniach. Presné riešenie je použité na porovnanie výslednej chyby.

- 50000 iterácií učenia
- rozmer *s* je  $n_s = 2$ , rozmer *a* je  $n_a = 2$
- predpis funkcie ohodnotení

$$
Q(s(n), a(n)) =
$$
  
\n
$$
\alpha Q(s(n-1), a(n-1))
$$
  
\n
$$
(1 - \alpha)(R(s(n), a(n)) + \gamma \max_{a(n-1) \in A} Q(s(n-1), a(n-1))
$$

<span id="page-17-0"></span>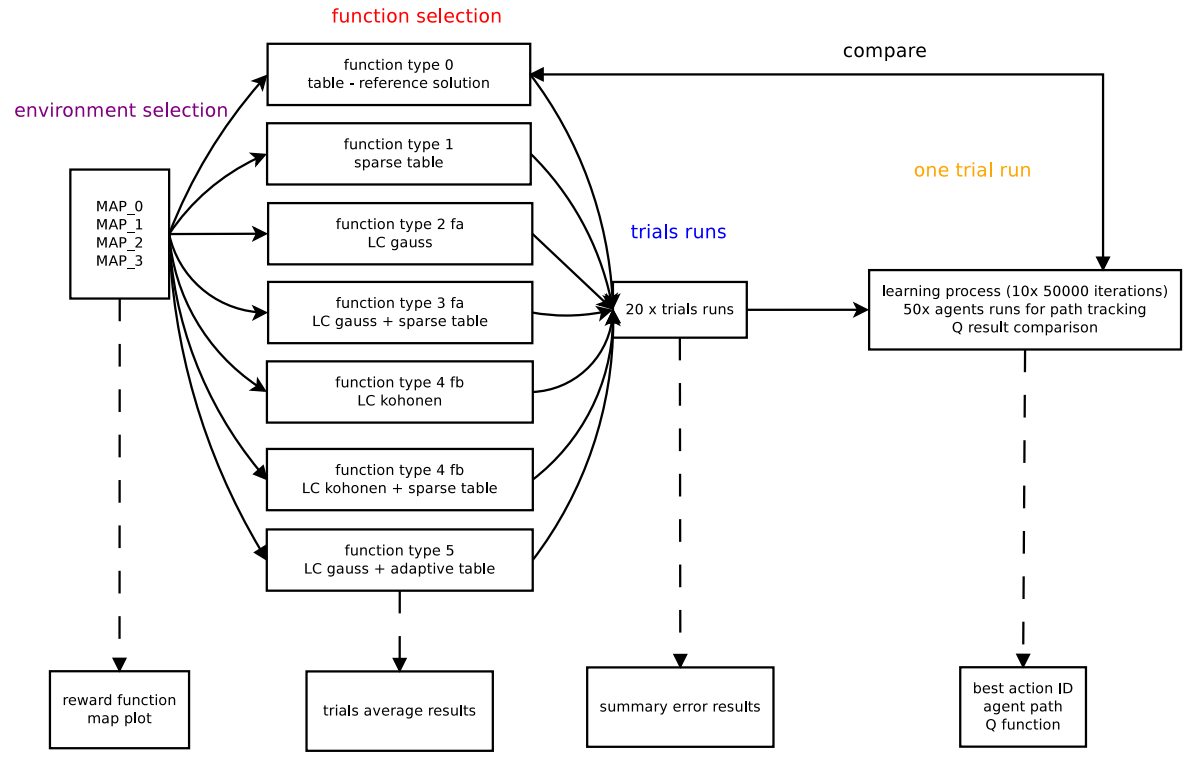

Obr. 3.7: Schéma experimentu

- $R(s(n), a(n)) \in \langle -1, 1 \rangle$  náhodná mapa s 1 cieľovým stavom
- $\gamma = 0.98$  a  $\alpha = 0.7$
- $\bullet$  hustota referenčného riešenia = 1/32 (4096 stavov)
- počet akcií v každom stave =  $8$
- hustota riedkej tabuľky =  $1/8$  (1:16 pomer)
- počet bázických funkcií  $l = 64$
- rozsah parametrov
	- $\alpha_{ja}(n) \in \langle -1,1 \rangle$  $-\beta_{ja}(n) \in \langle 0,200 \rangle$
	- $w_{ja}(n) \in \langle -4, 4 \rangle$

 $Q_r(s(n), a(n))$  referenčná funkcia Q (funkcia 0), kde  $t \in (0, 19)$  je číslo trialu  $Q_{it}(s(n), a(n))$  testované funkcie Q a  $j \in \langle 1, 5 \rangle$ .

Celková chyba behu trialu *t* je

$$
e_{jt} = \sum_{s,a} (Q_{rt}(s,a) - Q_{jt}(s,a))^2
$$

priemerná, minimálna, maximálna chyba a smerodatná odchylka

$$
\bar{a_j} = \frac{1}{20} \sum_t e_{jt}
$$
  
\n
$$
e_j^{min} = \min_t e_{jt}
$$
  
\n
$$
e_j^{max} = \max_t e_{jt}
$$
  
\n
$$
\sigma_j^2 = \frac{1}{20} \sum_t (\bar{a_j} - e_{jt})^2
$$

#### 3.4 Výsledky experimentu

<span id="page-18-0"></span>Experiment bol spočítaný pre 4 rôzne mapy - funkcie  $R(s(n), a(n))$ . Je potrebné poznamenať, že takto navrhnuté prostredie umožňuje agentovi aby nastala každý možný stav - to komplikuje možnosť redukcie počtu stavov. Ukážka mapy č. 2 je na obrázku [3.8.](#page-18-0) Pričom ako bolo v predošlej časti povedané, platí  $R^k(s(n), a(n)) = R^k(s(n))$ , t.j. odmena je rovnaká v každom prechode vedúcom do rovnakého stavu.

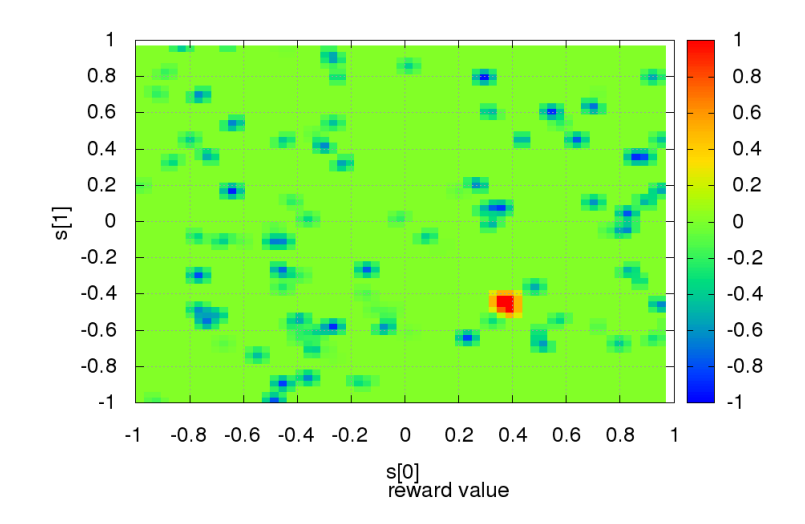

Obr. 3.8: Odmeňovacia funkcia  $R(s(n), a(n))$ , mapa 2

Pre riešenie Q funkcie s použitím tabul'ky, ktoré bude vzhl'adom na podmienky experimentu presným rieším je graf funkcie max*a*(*n*)∈<sup>A</sup> *Qn*(*s*(*n*),*a*(*n*)) na obrázku [3.9.](#page-19-0) Je možné l'ahko pozorovat' maximum v oblasti jediného kladného  $R(s(n), a(n))$ . Od tohto maxima sa šíria hodnoty na celý definičný obor podľa vzťahu [1.2.](#page-6-0) Ďalej je možné pozrovat' záporné hodnoty, ktoré sa nešíria d'alej - predstavujú oblasti kde *R*(*s*(*n*),*a*(*n*)) nadobúda tiež záporné hodnoty. Na základe známeho  $Q(s(n),a(n))$  je možné zostaviť mapu ktorú akciu číslovanú 0 až 7 má agent zvolit' - mapa najlepších akcií v danom stave je znázornená na obrázku [3.10.](#page-19-1)

<span id="page-19-0"></span>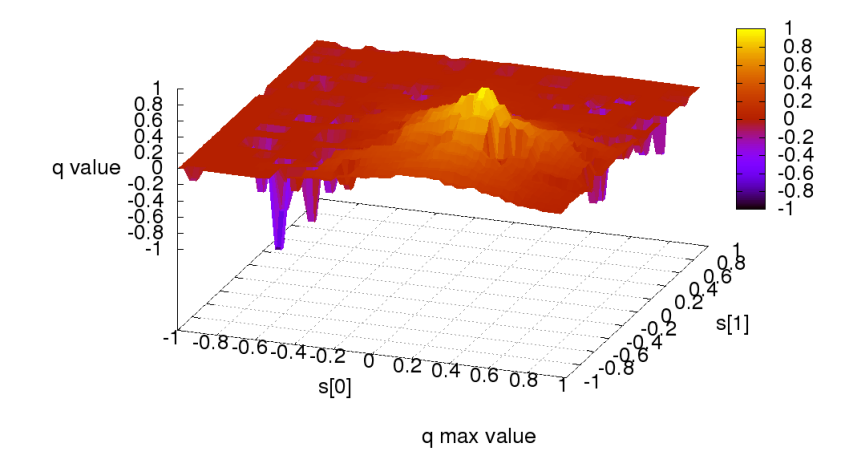

Obr. 3.9: Referenčné riešenie

<span id="page-19-1"></span>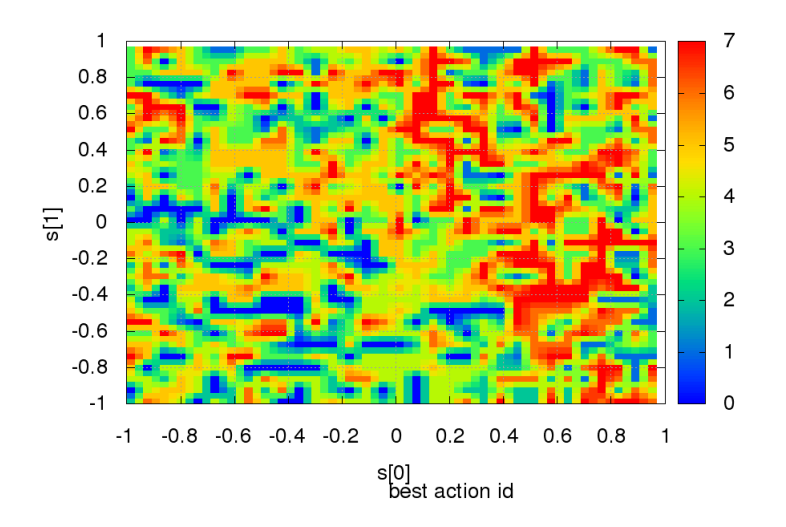

Obr. 3.10: Číslo najlepšej akcie použitím referenčného riešenia

Riešenie pre použitie riedkej tabul'ky na aproximáciu je viditel'né na obrázku [3.11.](#page-20-0) Je vidiet' nespojité zmeny, a absenciu schopnosti aproximovat' náhle záporné hodnoty požadované zápornou *R*(*s*(*n*),*a*(*n*)). Zo známeho  $Q(s(n), a(n))$  je ďalej možné zostaviť mapu najlepších akcií (očíslované od 0..7). Závislosť čísla najlepšej akcie od stavu je na obrázku [3.12.](#page-20-1)

<span id="page-20-0"></span>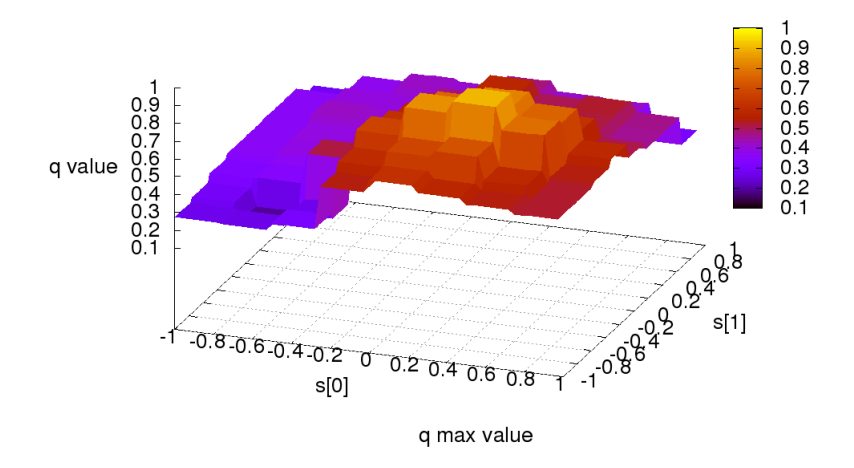

Obr. 3.11: Riešenie aproximácie použitím riedkej tabul'ky

<span id="page-20-1"></span>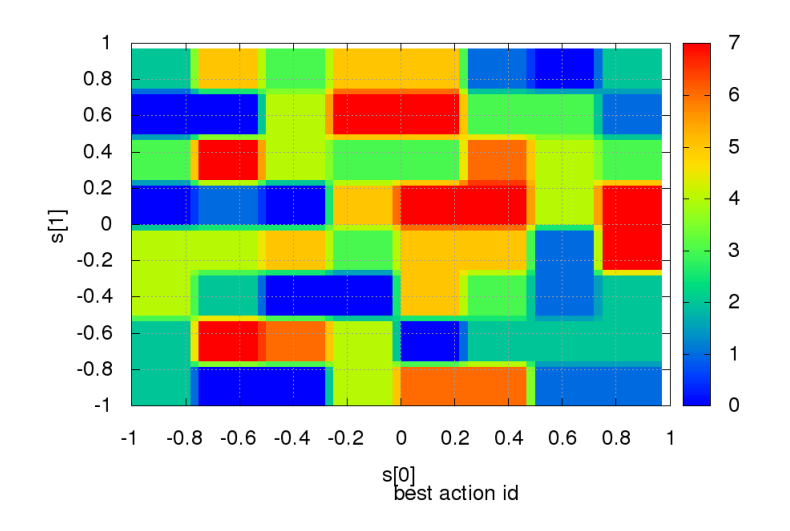

Obr. 3.12: Číslo Najlepšej akcie použitím riedkej tabuľky

Riešenie pre bázickú funkciu typu Gaussova krivka kombinovaná s riedkou tabul'kou (funkcia typu 3, obr. [3.7\)](#page-17-0) je na obrázku [3.13.](#page-21-0) Je možné vidiet' nepojité zmeny spôsobené riedkou tabul'kou aj vyhladené oblasti vd'aka Gaussovým krivkám. Podobne ako v predošlom prípade je možné znázornit' závislost' najlepšej akcie od stavu na obrázku [3.14.](#page-21-1) Oproti riešeniu s riedkou tabul'kou je možné pozorovat' zjemnenie prechodov.

<span id="page-21-0"></span>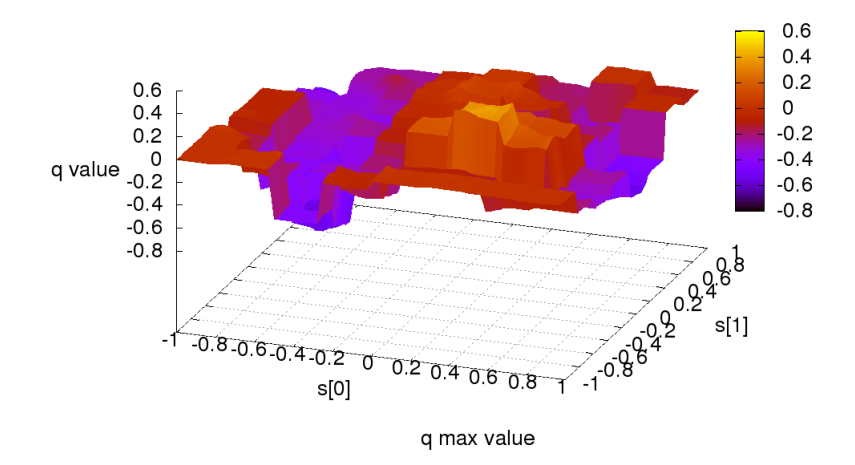

<span id="page-21-1"></span>Obr. 3.13: Riešenie aproximácie použitím Gaussovej krivky kombinovanej s riedkou tabul'kou

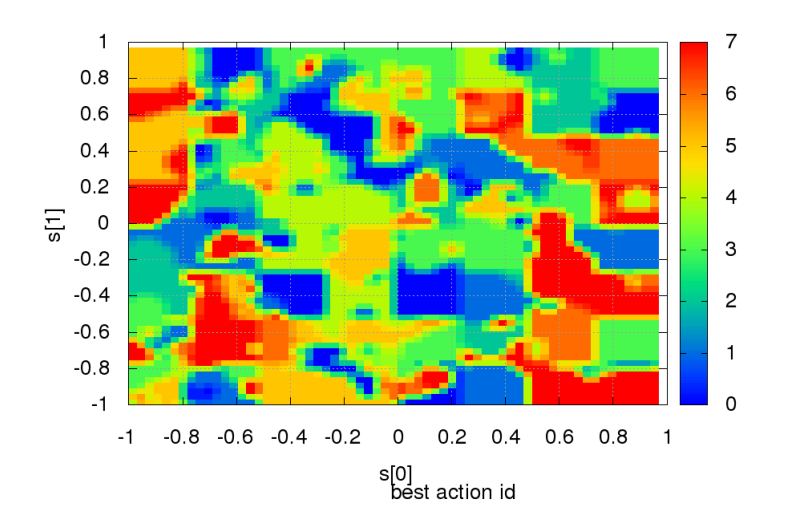

Obr. 3.14: Číslo najlepšej akcie použitím Gaussovej krivky kombinovanej s riedkou tabuľ kou

Pre úplnost', znázornenie riešenia pre novo zavedenú funkciu [2.0.5](#page-11-1) - kombinujúc výhody hladkej Gaussovej krivky s tabuľkou, v bodoch kde sú záporné hodnoty  $R(s(n), a(n))$ . Výsledok pre max $_{a(n) \in \mathbb{A}} Q_n(s(n), a(n))$  je možné pozrovat' na obrázku [3.15](#page-22-0) a mapa najlepších akcií je na obrázku [3.16.](#page-22-1)

<span id="page-22-0"></span>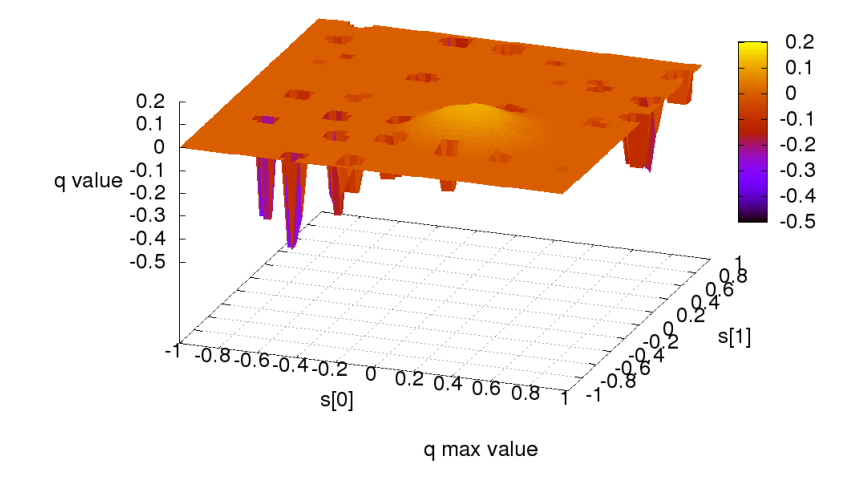

<span id="page-22-1"></span>Obr. 3.15: Riešenie aproximácie použitím Gaussovej krivky kombinovanej s adaptívnou tabul'kou

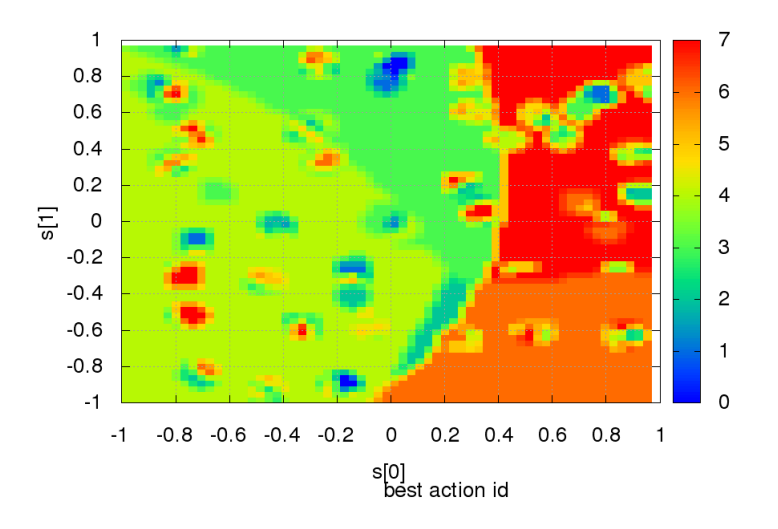

Obr. 3.16: Císlo najlepšej akcie použitím Gaussovej krivky kombinovanej s adaptívnou tabul'kou ˇ

#### 3.5 Priemerné výsledky experimentu

V predošlej časti uvedené výsledky zobrazujú výsledne riešenia pre 3 zvolené aproximačné metódy a jednu mapu - mapa 2. Celkové vyhodnotenie behu všetkých trialov a pre všetky štyri mapy je na nasledujúcich obrázkoch. Sledovali sa veličiny priemerná, maximálna, minimálna chyba a rozptyl chyby. Znázornenie výsledkov je na obrázkoch [3.17,](#page-23-0) [3.18,](#page-23-1) [3.19](#page-24-0) a [3.20.](#page-24-1)

Z výsledkov je možné vybrat' troch najvhodnejších kandidátov na aproximáciu : Gaussova krivka, Gaussova krivka kombinovaná s riedkou tabul'kou, Gaussova krivka kombinovaná s adaptívnou tabul'kou. Výsledky sa môžu zdat' vyrovnané, dôležité je však znázronit' pohyby jednotlivých virtuálnych robotov a podl'a toho urobit' záver. Pohyby robotov pre mapu 2 a jednotlivé aproximačné metódy je možné sledovať na obrázkoch [3.21](#page-25-0) [3.22](#page-25-1) [3.23](#page-26-0) a [3.24.](#page-26-1) Je zrejmé, že jedina vyhovujúca aproximačná metóda pre uvedené parametre experimentu je novo zavedená

<span id="page-23-0"></span>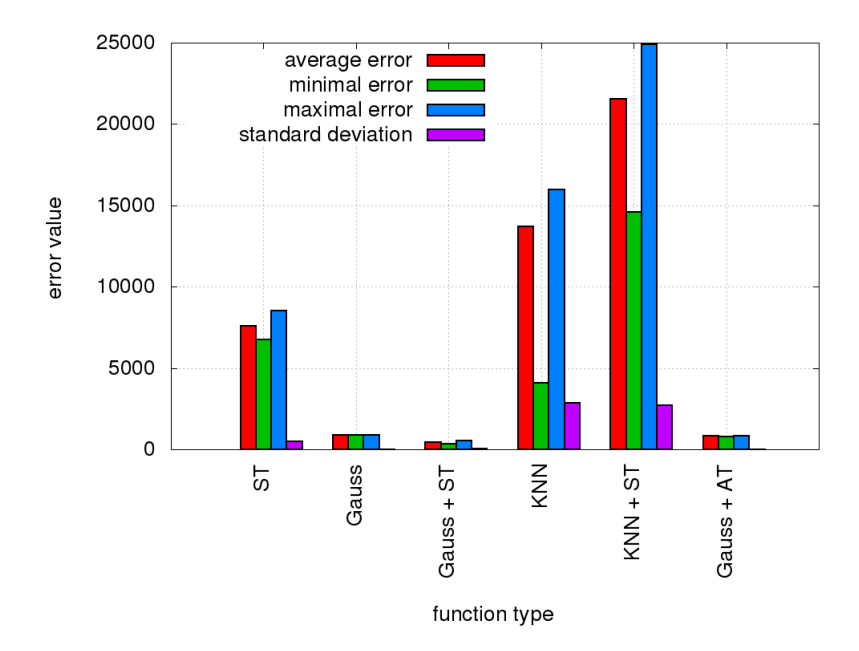

Obr. 3.17: Súhrnné výsledky pre všetky testovacie funkcie a mapu 0

<span id="page-23-1"></span>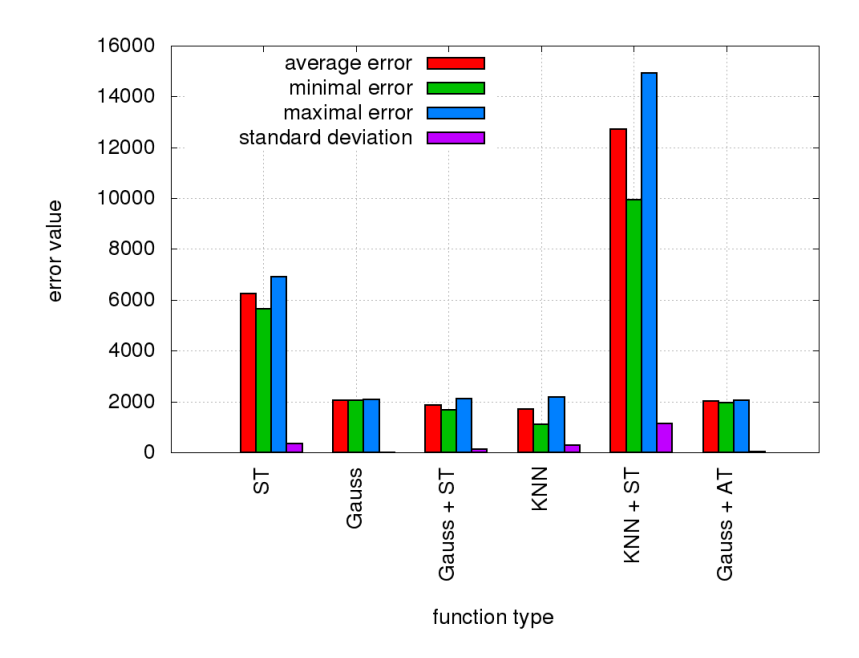

Obr. 3.18: Súhrnné výsledky pre všetky testovacie funkcie a mapu 1

funkcia [2.0.5.](#page-11-1) Príčinou zlyhania ostatných je neschopnosť zebezpečiť potrebnú strmosť v oblastiach zápornej hodnoty *R*(*s*(*n*),*a*(*n*)). Samotná rekurentná povaha Q-learning algoritmu spôsobuje, že s rastúcou vzdialenost'ou od jediného kladného *R*(*s*(*n*),*a*(*n*)) sa zmenšujú rozdiely *Q*(*s*(*n*),*a*(*n*)) pre jednotlivé akcie ktoré je možné v danom stave vykonat'. To je obzvlášt' nepríjemne pre experiment tak ako bol navrhnutý - malá zmena pohybu robota znamená aj malú zmenu stavu a aproximačná funkcia tak veľmi ťažko zachytí zmenu s požadovanou presnost'ou.

<span id="page-24-0"></span>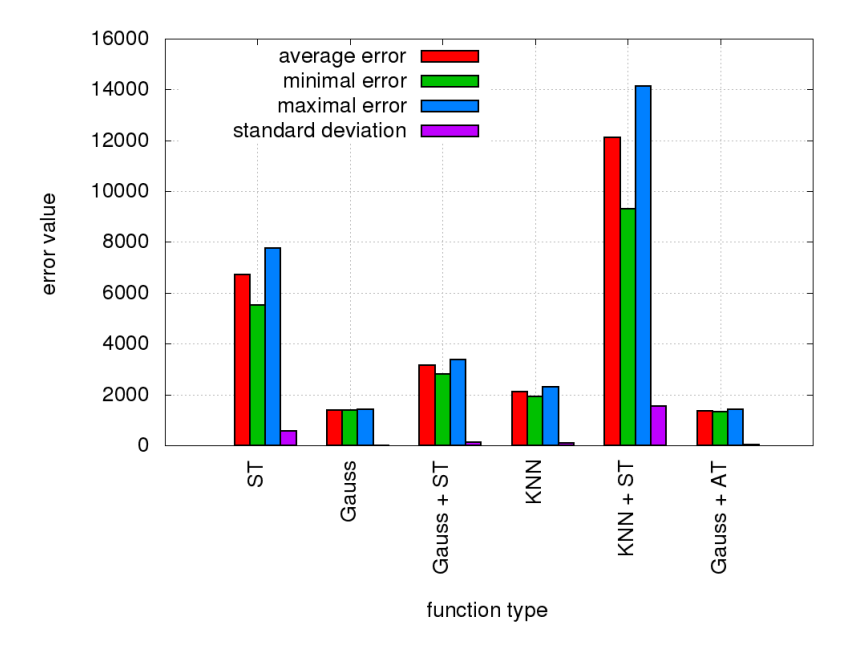

Obr. 3.19: Súhrnné výsledky pre všetky testovacie funkcie a mapu 2

<span id="page-24-1"></span>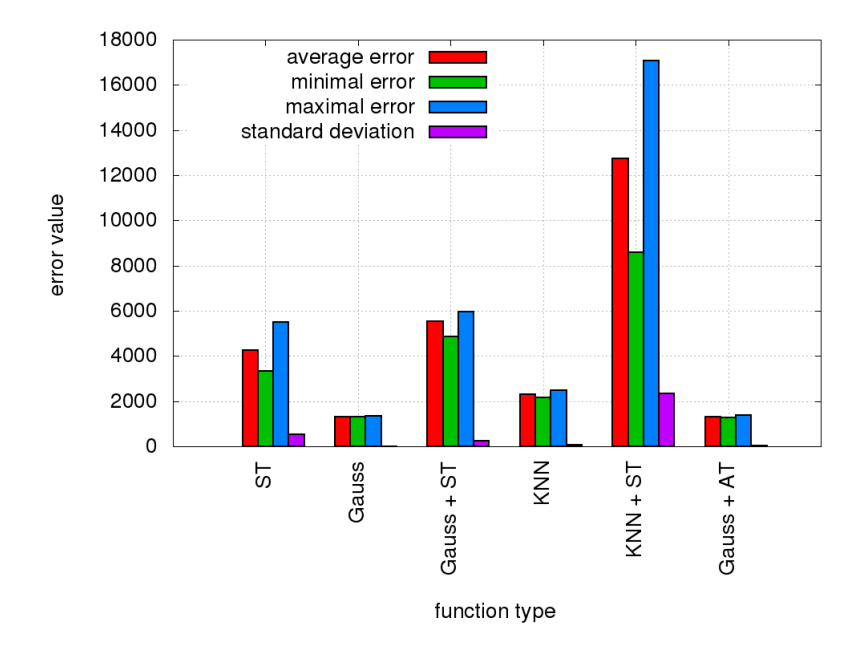

Obr. 3.20: Súhrnné výsledky pre všetky testovacie funkcie a mapu 3

<span id="page-25-0"></span>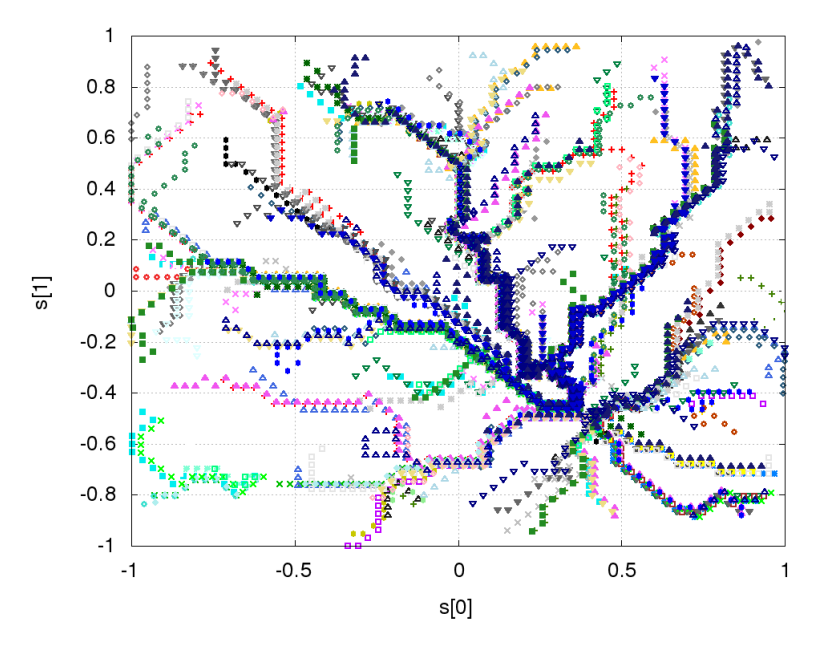

Obr. 3.21: Dráha robotov, referenčné riešenie

<span id="page-25-1"></span>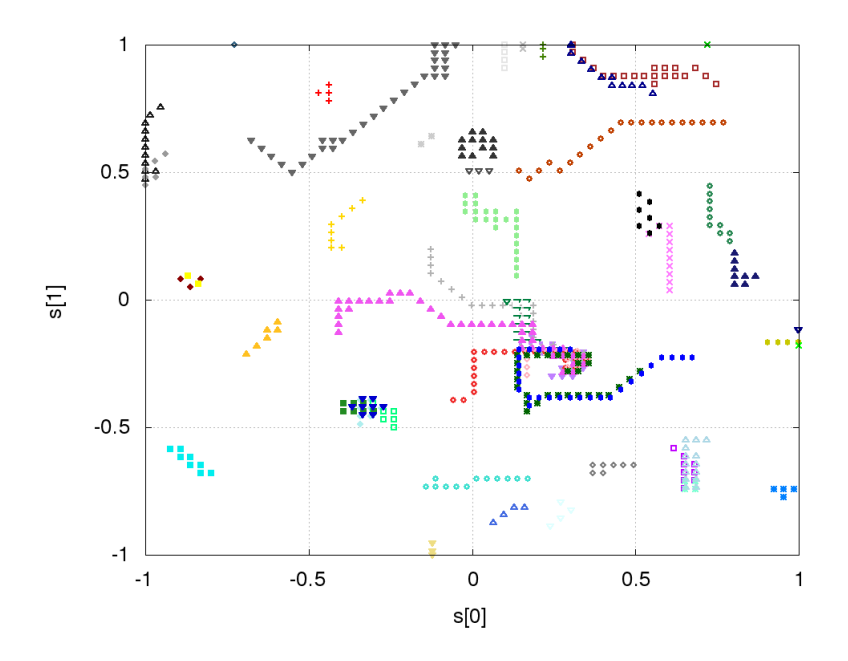

Obr. 3.22: Dráha robotov, aproximacia Gaussovou krivkou

<span id="page-26-0"></span>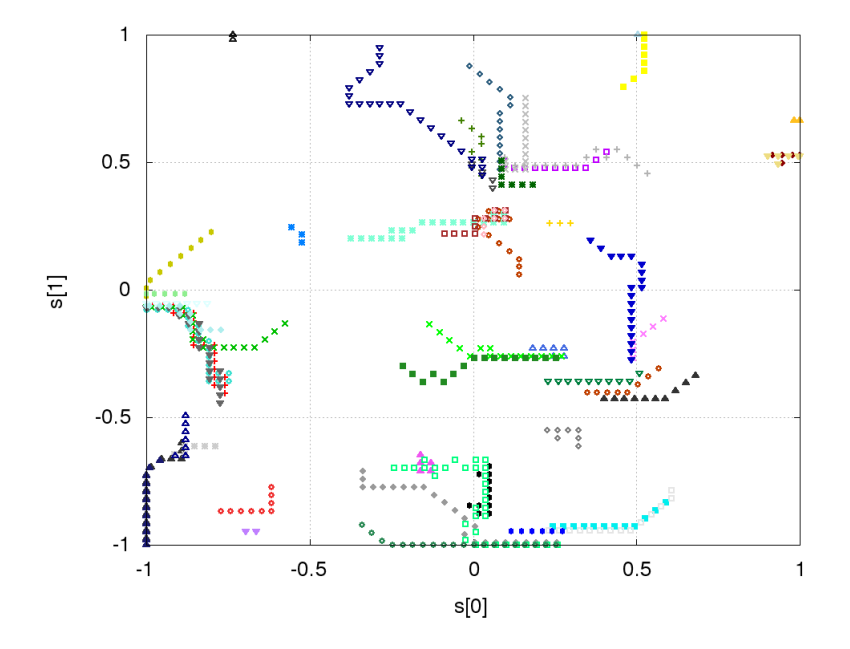

Obr. 3.23: Dráha robotov, aproximacia Gaussovou krivkou kombinovanou s riedkou tabul'kou

<span id="page-26-1"></span>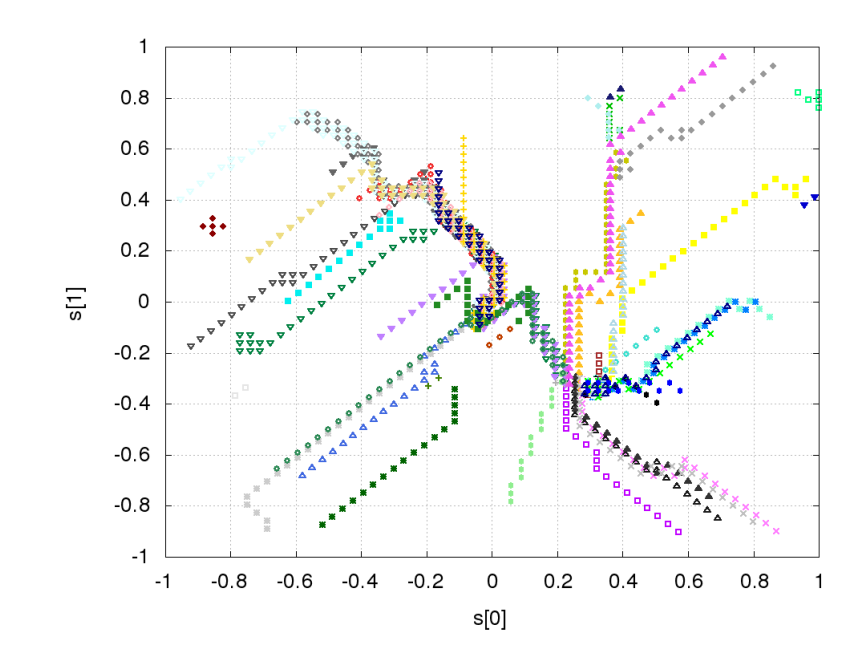

Obr. 3.24: Dráha robotov, aproximacia Gaussovou krivkou kombinovanou s adaptívnou tabul'kou

### Kapitola 4

# Záver

Práca rieši problematiku aproximovania funkcie ohodnotení v algoritmoch Q-learning. S pomedzi najčastejšie používaných prístupov bola zvolená aproximácia neurónovou siet'ou pomocou bázických funkcií. Oproti bežne používanému prístupu lineárnej kombinácií príznakov (features) sa líši tým, že samotné tvary príznaky si algoritmus stanovuje sám, počas učenia. Zmenšuje sa teda potrebná znalosť programátora.

Vedecký prínos je možné nájst' v

- Ukážka nevhodnosti použitia doprednej siete v predloženom probléme učenou gradientovými metódami. Riešenie nekonvergovalo ani po miliónoch iteráciach v triviálnom experimente s dvoma akciami. Príčinou je nelokálnosť učenia siete - zmena hodnoty v jednom bode, zmení hodnoty v každom bode, a nie nutne k lepšiemu. Od siete sa súčastne požaduje generovanie správnej hodnoty aj učenie v nejakom inom bode.
- Uvedenie algoritmu nanoQ, ktorý vyšetruje systém s jedným stavom. Nepodarilo sa nájst' publikáciu ktorá by tento princíp využívala. Algoritmus môže nájst' uplatnenie v riešení pohybu jednoduchého robota.
- Uvedenie novej bázickej funkcie, ktorá z testovaných najlepšie aproximuje funkciu ohodnotení. Táto funkcia môže byť učená lokálne, a vďaka časti  $P(s(n), a(n))$  umožňuje zabezpečiť potrebnú strmosť, bez nutnosti širokého rozsahu parametrov β v časti  $H(s(n), a(n))$  - ten môže zostať malý, a riešiť tak šírenie kladnej odmeny na d'alšie stavy v súlade s parametrom γ.
- Testovanie O-learing algoritmu na reálnom robotovi, kde predstavuje druhú úroveň riadenia. Na spodnej vrstve sa pravuje s PID regulátormi, na druhej sa pomocou Q-learning algoritmu stanovujú žiadané hodnoty.

Napriek uvedeným skutočnostiam a súčastnému stavu komerčnej sféry, autor práce nepredpokladá využitie Qlearning algoritmov v priemyselnej praxi. Medzi hlavné dôvody možno zaradit' konzervatívny prístup riadenia v priemysle, kde väčšinu úloh plnohodnotne vyrieši PID regulátor a nad ním postavená logika vetvenia (napr. rôzne stavové automaty). Práca tak predstavuje nepatrný prínos v teoretickej oblasti reinforcement learning algoritmov. Jediné možné využitie v blízkej dobe je možné nájsť v počítačových hrách. Všetky zdrojové súbory a podrobné výsledky experimentov (vrátane dát na d'alšie smerovanie) sú k dispizícií pod GNU GPL licenciou. Práca tak spadá do kategórie otvorenej vedy. Zdrojové súbory pre Q-learning experiment sú k dispozícií na autorovom gite [\[46\]](#page-30-7). Spolu je to cca 55648 súborov, z toho cca. 17000 pripadá na výsledky experimentov a cca 36000 na zdrojové súbory. Zdrojové súbory (vrátane podkladov na výrobu) pre robota Motoko sú k dispozícií na [\[47\]](#page-30-8).

# Literatúra

- [1] Nhan Nguyen, NASA Ames Research Center, Moffett Field, CA 94035 : Predictor-Model-Based Least-Squares Model-Reference Adaptive Control with Chebyshev Orthogonal Polynomial Approximation
- [2] Girish Chowdhary and Eric Johnson, Least Squares Based Modification for Adaptive Control [http://web.](http://web.mit.edu/girishc/www/publications/files/Chow_Joh_CDC_10_ls.pdf) [mit.edu/girishc/www/publications/files/Chow\\_Joh\\_CDC\\_10\\_ls.pdf](http://web.mit.edu/girishc/www/publications/files/Chow_Joh_CDC_10_ls.pdf)
- [3] Sun Pei, Noise Resistant Least Squares Based Adaptive Control, March 27, 2012, Stockholm, Sweden [http:](http://www.diva-portal.org/smash/get/diva2:514116/FULLTEXT01.pdf) [//www.diva-portal.org/smash/get/diva2:514116/FULLTEXT01.pdf](http://www.diva-portal.org/smash/get/diva2:514116/FULLTEXT01.pdf)
- [4] Prof. Nathan L. Gibson Department of Mathematics, Gradient-based Methods for Optimization. Part I., 2011 <http://math.oregonstate.edu/~gibsonn/optpart1.pdf>
- [5] Antony Jameson, Department of Aeronautics and Astronautics Stanford University, Stanford, CA 94305- 4035 Gradient Based Optimization Methods, [http://aero-comlab.stanford.edu/Papers/jameson.](http://aero-comlab.stanford.edu/Papers/jameson.gbom.pdf) [gbom.pdf](http://aero-comlab.stanford.edu/Papers/jameson.gbom.pdf)
- [6] L. Hasdorff, Gradient optimization and nonlinear control, ISBN 0471358703, [https://books.google.](https://books.google.cz/books?id=o_ZQAAAAMAAJ) [cz/books?id=o\\_ZQAAAAMAAJ](https://books.google.cz/books?id=o_ZQAAAAMAAJ)
- [7] Kevin L. Moore, Iterative Learning Control, <http://inside.mines.edu/~kmoore/survey.pdf>
- [8] Kevin L. Moore, An Introduction to Iterative Learning Control Theory, [http://inside.mines.edu/](http://inside.mines.edu/~kmoore/504_ILC_Seminar-Save.pdf) [~kmoore/504\\_ILC\\_Seminar-Save.pdf](http://inside.mines.edu/~kmoore/504_ILC_Seminar-Save.pdf)
- [9] Jeff Heaton, Introduction to Neural Networks with Java, Heaton Research, Inc., 2008, ISBN 1604390085
- <span id="page-28-0"></span>[10] CHRISTOPHER J.C.H. WATKINS, PETER DAYAN : Technical Note Q-Learning, Machine Learning, 8,279-292 (1992) <http://www.gatsby.ucl.ac.uk/~dayan/papers/cjch.pdf>
- <span id="page-28-1"></span>[11] Q-learning 1 <https://www-s.acm.illinois.edu/sigart/docs/QLearning.pdf>
- <span id="page-28-2"></span>[12] Q-learning 2 <http://mnemstudio.org/path-finding-q-learning-tutorial.htm>
- <span id="page-28-3"></span>[13] Francisco S. Melo Institute for Systems and Robotics, Instituto Superior Técnico, Lisboa, PORTU-GAL : Convergence of Q-learning: a simple proof [http://users.isr.ist.utl.pt/~mtjspaan/](http://users.isr.ist.utl.pt/~mtjspaan/readingGroup/ProofQlearning.pdf) [readingGroup/ProofQlearning.pdf](http://users.isr.ist.utl.pt/~mtjspaan/readingGroup/ProofQlearning.pdf)
- <span id="page-28-4"></span>[14] Eyal Even-Dar, Yishay Mansour : Convergence of optimistic and incremental Q-learning, [http://web.cs.](http://web.cs.iastate.edu/~honavar/rl-optimistic.pdf) [iastate.edu/~honavar/rl-optimistic.pdf](http://web.cs.iastate.edu/~honavar/rl-optimistic.pdf)
- <span id="page-28-5"></span>[15] Carden, Stephen, "Convergence of a Reinforcement Learning Algorithm in Continuous Domains"(2014). All Dissertations. Paper 1325. [http://tigerprints.clemson.edu/cgi/viewcontent.cgi?article=](http://tigerprints.clemson.edu/cgi/viewcontent.cgi?article=2326&context=all_dissertations) [2326&context=all\\_dissertations](http://tigerprints.clemson.edu/cgi/viewcontent.cgi?article=2326&context=all_dissertations)
- <span id="page-28-6"></span>[16] Francisco S. Melo and M. Isabel Ribeiro, Convergence of Q-learning with linear function approximation, Proceedings of the European Control Conference 2007 Kos, Greece, July 2-5, 2007, [http://gaips.](http://gaips.inesc-id.pt/~fmelo/pub/melo07ecc.pdf) [inesc-id.pt/~fmelo/pub/melo07ecc.pdf](http://gaips.inesc-id.pt/~fmelo/pub/melo07ecc.pdf)
- <span id="page-28-7"></span>[17] Karan M. Gupta Department of Computer Science Texas TechUniversity Lubbock, TX 79409-3104 : Performance Comparison of Sarsa( $\lambda$ ) and Watkin's  $Q(\lambda)$  Algorithms, [http://www.karanmg.net/Computers/](http://www.karanmg.net/Computers/reinforcementLearning/finalProject/KaranComparisonOfSarsaWatkins.pdf) [reinforcementLearning/finalProject/KaranComparisonOfSarsaWatkins.pdf](http://www.karanmg.net/Computers/reinforcementLearning/finalProject/KaranComparisonOfSarsaWatkins.pdf)
- [18] R. Rojas: Neural Networks, Springer-Verlag, Berlin, 1996, Kohonen Networks [https://page.mi.](https://page.mi.fu-berlin.de/rojas/neural/chapter/K15.pdf) [fu-berlin.de/rojas/neural/chapter/K15.pdf](https://page.mi.fu-berlin.de/rojas/neural/chapter/K15.pdf)
- [19] Steven K. Rogers, Matthew Kabrisky SPIE Press, 1991, ISBN 0819405345 : An Introduction to Biological and Artificial Neural Networks for Pattern Recognition [https://books.google.cz/books?id=](https://books.google.cz/books?id=uo4Smk6QnTgC) [uo4Smk6QnTgC](https://books.google.cz/books?id=uo4Smk6QnTgC)
- [20] Teuvo Kohonen and Timo Honkela (2007), Scholarpedia, 2(1):1568 : Kohonen network [http://www.](http://www.scholarpedia.org/article/Kohonen_network) [scholarpedia.org/article/Kohonen\\_network](http://www.scholarpedia.org/article/Kohonen_network)
- [21] Markovove rozhodovacie procesy, stručne : Pieter Abbeel UC Berkeley EECS : Markov Decision Processes and Exact Solution Methods [http://www.cs.berkeley.edu/~pabbeel/cs287-fa12/slides/](http://www.cs.berkeley.edu/~pabbeel/cs287-fa12/slides/mdps-exact-methods.pdf) [mdps-exact-methods.pdf](http://www.cs.berkeley.edu/~pabbeel/cs287-fa12/slides/mdps-exact-methods.pdf)
- <span id="page-29-0"></span>[22] Martin L. Puterman : Markov Decision Processes: Discrete Stochastic Dynamic Programming , isbn 9781118625873, rok 2014, <https://books.google.sk/books?id=VvBjBAAAQBAJ>
- [23] NanoQ learning zdrojové súbory [https://github.com/michalnand/q\\_learning/tree/master/src/](https://github.com/michalnand/q_learning/tree/master/src/nano_q_learning) [nano\\_q\\_learning](https://github.com/michalnand/q_learning/tree/master/src/nano_q_learning)
- [24] Fundamentals of Artificial Neural Networks Mohamad H. Hassoun, MIT Press, 1995
- [25] B. Irie Auditory & Visual Perception Res. Lab., ATR, Osaka, Japan, S. Miyake : Neural Networks, 1988., IEEE International Conference on, INSPEC 3350063
- [26] Kolomongorov teorém, stručne [https://en.wikipedia.org/wiki/Universal\\_approximation\\_](https://en.wikipedia.org/wiki/Universal_approximation_theorem) [theorem](https://en.wikipedia.org/wiki/Universal_approximation_theorem)
- [27] R. Rojas: Neural Networks, Springer-Verlag, Berlin, 1996, chap 7
- [28] Martin Riedmiller, Computer Standards & Interfaces Volume 16, Issue 3, July 1994, Pages 265-278 : Advanced supervised learning in multi-layer perceptrons — From backpropagation to adaptive learning algorithms
- [29] J. Leonard, M.A. Kramer, Computers & Chemical Engineering Volume 14, Issue 3, March 1990, Pages 337–341 Improvement of the backpropagation algorithm for training neural networks
- [30] Jonathan Engel, Norman Bridge Laboratoryof Plly sics 161-33, California Institute of Technology, Pasadena, CA 91125, USA : Teaching Feed-Forward Neural Networks by Simulated Annealing
- <span id="page-29-1"></span>[31] Francisco S. Melo, Sean P. Meyn, M. Isabel Ribeiro An Analysis of Reinforcement Learning with Function Approximation, Appearing in Proceedings of the 25th International Conference on Machine Learning, Helsinki, Finland, 2008 <http://www.machinelearning.org/archive/icml2008/papers/652.pdf>
- <span id="page-29-2"></span>[32] David Silver : Lecture 6: Value Function Approximation [http://www0.cs.ucl.ac.uk/staff/d.](http://www0.cs.ucl.ac.uk/staff/d.silver/web/Teaching_files/FA.pdf) [silver/web/Teaching\\_files/FA.pdf](http://www0.cs.ucl.ac.uk/staff/d.silver/web/Teaching_files/FA.pdf)
- <span id="page-29-3"></span>[33] Francisco S. Melo M. Isabel Ribeiro : Q-learning with linear function approximation [http://gaips.](http://gaips.inesc-id.pt/~fmelo/pub/melo07tr-b.pdf) [inesc-id.pt/~fmelo/pub/melo07tr-b.pdf](http://gaips.inesc-id.pt/~fmelo/pub/melo07tr-b.pdf)
- <span id="page-29-4"></span>[34] Marina Irodova and Robert H. Sloan : Reinforcement Learning and Function Approximation, 2005, American Association for Artificial Intelli-gence (www.aaai.org) [http://citeseerx.ist.psu.edu/viewdoc/](http://citeseerx.ist.psu.edu/viewdoc/download?doi=10.1.1.81.7833&rep=rep1&type=pdf) [download?doi=10.1.1.81.7833&rep=rep1&type=pdf](http://citeseerx.ist.psu.edu/viewdoc/download?doi=10.1.1.81.7833&rep=rep1&type=pdf)
- <span id="page-29-5"></span>[35] Punit Pandey, Dr. Shishir Kumar, DeepshikhaPandey, Reinforcement Learning by Comparing Immediate Reward, (IJCSIS) International Journal of Computer Science and Information Security, Vol. 8 , No. 5, August 2010 <http://arxiv.org/pdf/1009.2566.pdf>
- <span id="page-29-6"></span>[36] Melanie Coggan, CRA-W DMP Project at McGill University (2004) : Exploration and Exploitation in-Reinforcement Learning [http://ftp.bstu.by/ai/To-dom/My\\_research/Papers-2.1-done/RL/0/](http://ftp.bstu.by/ai/To-dom/My_research/Papers-2.1-done/RL/0/FinalReport.pdf) [FinalReport.pdf](http://ftp.bstu.by/ai/To-dom/My_research/Papers-2.1-done/RL/0/FinalReport.pdf)
- <span id="page-29-7"></span>[37] Mark Humphrys Trinity Hall, University of Cambridge August 1996, [http://citeseerx.ist.psu.edu/](http://citeseerx.ist.psu.edu/viewdoc/download?doi=10.1.1.73.8309&rep=rep1&type=pdf) [viewdoc/download?doi=10.1.1.73.8309&rep=rep1&type=pdf](http://citeseerx.ist.psu.edu/viewdoc/download?doi=10.1.1.73.8309&rep=rep1&type=pdf)
- <span id="page-30-0"></span>[38] Jinyi Yao Dept. of Comput. Sci. & Technol., Tsinghua Univ., Beijing, China Jiang Chen ; Zengqi Sun An application in RoboCup combining Q-learning with adversarial planning, 2002 [http://ieeexplore.ieee.](http://ieeexplore.ieee.org/xpl/freeabs_all.jsp?arnumber=1022159&abstractAccess=no&userType=inst) [org/xpl/freeabs\\_all.jsp?arnumber=1022159&abstractAccess=no&userType=inst](http://ieeexplore.ieee.org/xpl/freeabs_all.jsp?arnumber=1022159&abstractAccess=no&userType=inst)
- <span id="page-30-1"></span>[39] Asma Al-Tamimi, Frank L. Lewis , Murad Abu-Khalaf Model-free Q-learning designs for linear discretetime zero-sum games with application to H-infinity control, 2006 [http://www.sciencedirect.com/](http://www.sciencedirect.com/science/article/pii/S0005109806004249) [science/article/pii/S0005109806004249](http://www.sciencedirect.com/science/article/pii/S0005109806004249)
- <span id="page-30-2"></span>[40] Asma Al-Tamimi, Frank L. Lewis , Murad Abu-Khalaf Model-free Q-learning designs for linear discretetime zero-sum games with application to H-infinity control, 2006 [http://www.sciencedirect.com/](http://www.sciencedirect.com/science/article/pii/S0005109806004249) [science/article/pii/S0005109806004249](http://www.sciencedirect.com/science/article/pii/S0005109806004249)
- <span id="page-30-5"></span>[41] Christopher J. C. H. Watkins, Peter Dayan Q-learning, 1992 [http://link.springer.com/article/10.](http://link.springer.com/article/10.1007/BF00992698) [1007/BF00992698](http://link.springer.com/article/10.1007/BF00992698)
- <span id="page-30-6"></span>[42] Mae L. Seto Springer Science & Business Media, 9. 12. 2012, Marine Robot Autonomy, ISBN 1461456592, chap 7.3.3.2
- <span id="page-30-3"></span>[43] Peter Dayan, Christopher J.C.H. Watkins, Reinforcement Learning [http://www.gatsby.ucl.ac.uk/](http://www.gatsby.ucl.ac.uk/~dayan/papers/dw01.pdf) [~dayan/papers/dw01.pdf](http://www.gatsby.ucl.ac.uk/~dayan/papers/dw01.pdf)
- <span id="page-30-4"></span>[44] Daniel Dewey, Oxford Martin Programme on the Impacts of Future Technology, Future of Humanity Institute : Reinforcement Learning and the Reward Engineering Principle [http://www.danieldewey.net/](http://www.danieldewey.net/reward-engineering-principle.pdf) [reward-engineering-principle.pdf](http://www.danieldewey.net/reward-engineering-principle.pdf)
- [45] video robota Motoko Aftermath Michal Chovanec, youtube [https://www.youtube.com/watch?v=](https://www.youtube.com/watch?v=8sskJN_zuko) [8sskJN\\_zuko](https://www.youtube.com/watch?v=8sskJN_zuko)
- <span id="page-30-7"></span>[46] Michal Chovanec, Q-learning zdrojové súbory [https://github.com/michalnand/q\\_learning](https://github.com/michalnand/q_learning)
- <span id="page-30-8"></span>[47] Michal Chovanec, Motoko robot zdrojové súbory [https://github.com/michalnand/motoko\\_after\\_](https://github.com/michalnand/motoko_after_math_linefollower) [math\\_linefollower](https://github.com/michalnand/motoko_after_math_linefollower)